Документ подписан простой электронной подписью Информация о владельце: ФИО: Кабатов Сергей Вячеславович Должность: Директор Института ветеринарной медицины

Дата подписания: 29.05.2023 08:33:10

Уникальный программный ключ: 260956a74722e37c36df5f17e9b760bf90674630b37f48258f299 dapcraegage бюджетное образовательное учреждение

### «ЮЖНО-УРАЛЬСКИЙ ГОСУДАРСТВЕННЫЙ АГРАРНЫЙ УНИВЕРСИТЕТ»

### ИНСТИТУТ ВЕТЕРИНАРНОЙ МЕДИЦИНЫ

**УТВЕРЖДАЮ** Директор Института ветеринарной медицины  $\sim$ С.В. Кабатов «28» апреля 2023 г.

Кафедра Естественнонаучных дисциплин

Рабочая программа дисциплины

# Б1.О.02 ИНФОРМАЦИОННЫЕ ТЕХНОЛОГИИ В НАУКЕ И ПРОИЗВОДСТВЕ

Направление подготовки 36.04.02 Зоотехния

Программа: Интенсивные технологии животноводства

Уровень высшего образования - магистратура Квалификация - магистр

Форма обучения - очная

Троицк 2023

Рабочая программа дисциплины «Информационные технологии в науке и производстве» составлена в соответствии с требованиями Федерального государственного образовательного стандарта высшего образования (ФГОС ВО), утвержденного приказом Министерства образования и науки Российской Федерации 22.09.2017 г. № 973. Рабочая программа предназначена для подготовки магистра по направлению 36.04.02 Зоотехния. Программа Интенсивные технологии животноводства.

Настоящая рабочая программа дисциплины составлена в рамках основной профессиональной образовательной программы (ОПОП) и учитывает особенности обучения при инклюзивном образовании лиц с ограниченными возможностями здоровья  $(OB3)$ .

Составитель - кандидат педагогических наук, доцент Шамина С.В.

Рабочая программа дисциплины обсуждена на заседании кафедры Естественнопаучных дисциплин «21» апреля 2023 г. (протокол №11)

Зав. кафедрой Естественнонаучных дисциплин, доктор биологических наук, профессор

М.А. Дерхо

Рабочая программа дисциплины одобрена методической комиссией Института встеринарной медицины

«26» апреля 2023 г. (протокол № 4).

Председатель методической комиссии Института ветеринарной медицины, доктор ветеринарных наук, доцент

Н.А. Журавель

Директор научной библиотеки

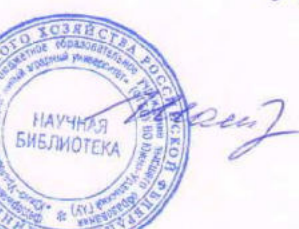

И.В. Шатрова

# **СОДЕРЖАНИЕ**

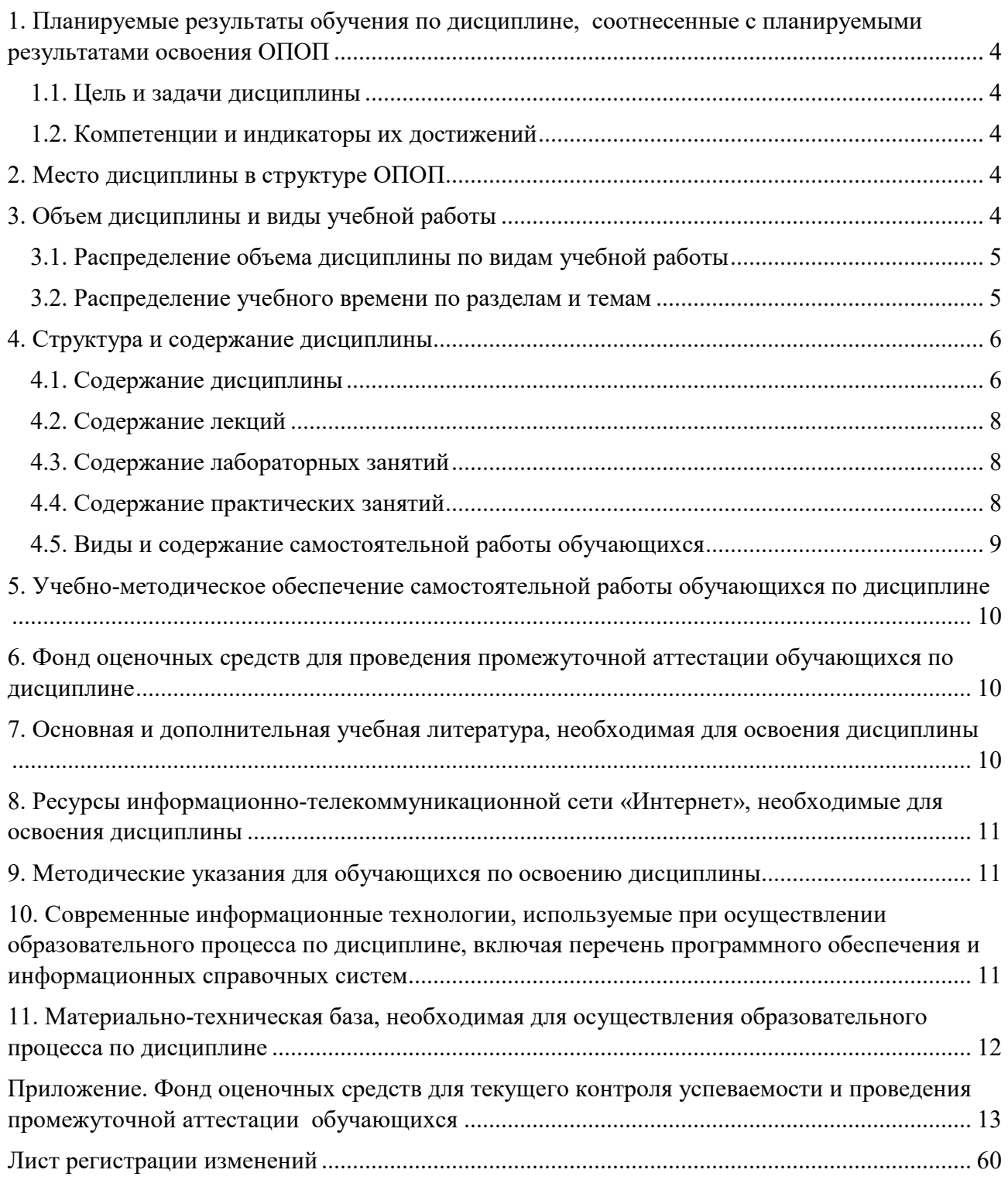

### 1. Планируемые результаты обучения по дисциплине, соотнесенные с планируемыми результатами освоения ОПОП

### 1.1. Цель и задачи дисциплины

Магистр по направлению 36.04.02 Зоотехния должен быть подготовлен к решению профессиональной деятельности следующих типов: производственнозадач технологического.

Целью дисциплины: освоение теоретических основ информационных технологий и приобретение навыков переработки информации при решении задач профессиональной деятельности в соответствии с формируемыми компетенциями.

### Задачи дисциплины:

• освоение базовых положений информационных технологий, технических и программных средств информатики, основ сетевых технологий, средств защиты информации;

• формирование умений работать в среде сетевых информационных систем, постановки задач профессиональной деятельности и разработки алгоритмов их реализации;

• приобретение навыков применения информационных технологий в соответствии с формируемыми компетенциями.

### 1.2. Компетенции и индикаторы их достижений

ОПК-5. Способен оформлять специальную документацию, анализировать результаты профессиональной деятельности и представлять отчетные документы с использованием спениализированных баз ланных

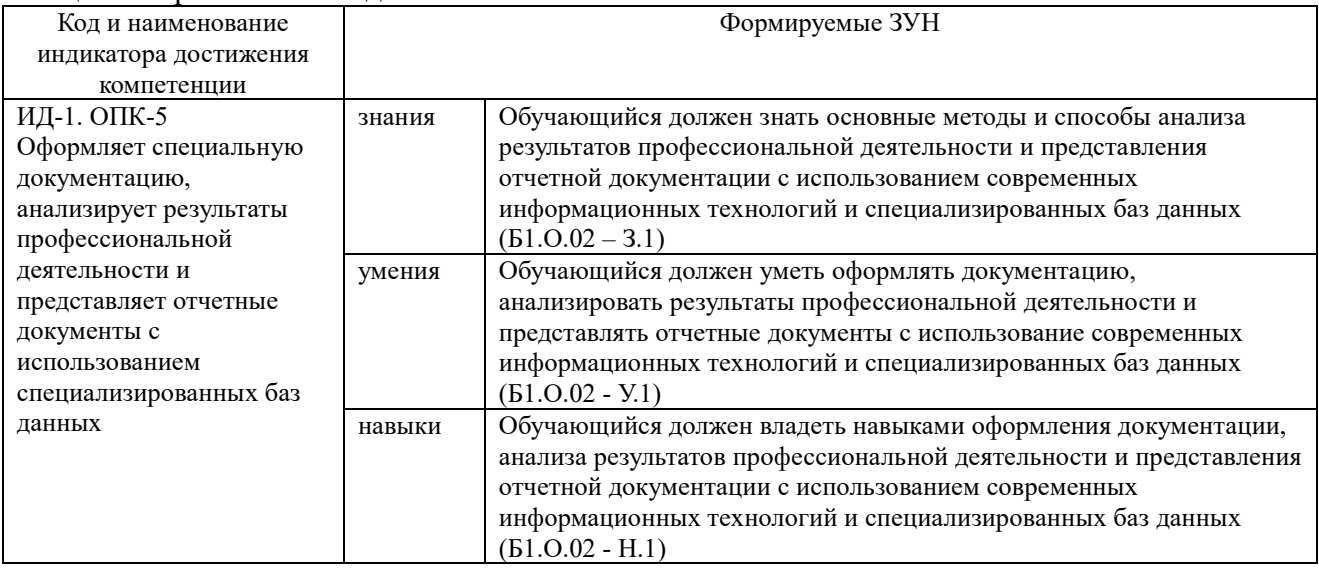

### 2. Место дисциплины в структуре ОПОП

Дисциплина «Информационные технологии в науке и производстве» относится к обязательной части основной профессиональной образовательной программы магистратуры.

### 3. Объем дисциплины и виды учебной работы

Объем дисциплины составляет 6 зачетных единицы (ЗЕТ), 216 академических часов (далее часов). Дисциплина изучается:

- очная форма обучения в 4 семестре.

# **3.1. Распределение объема дисциплины по видам учебной работы**

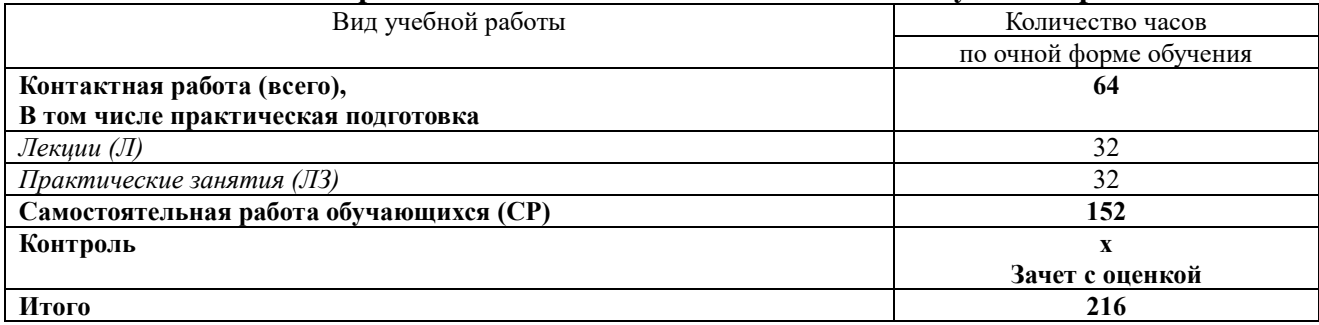

### **3.2. Распределение учебного времени по разделам и темам Очная форма обучения**

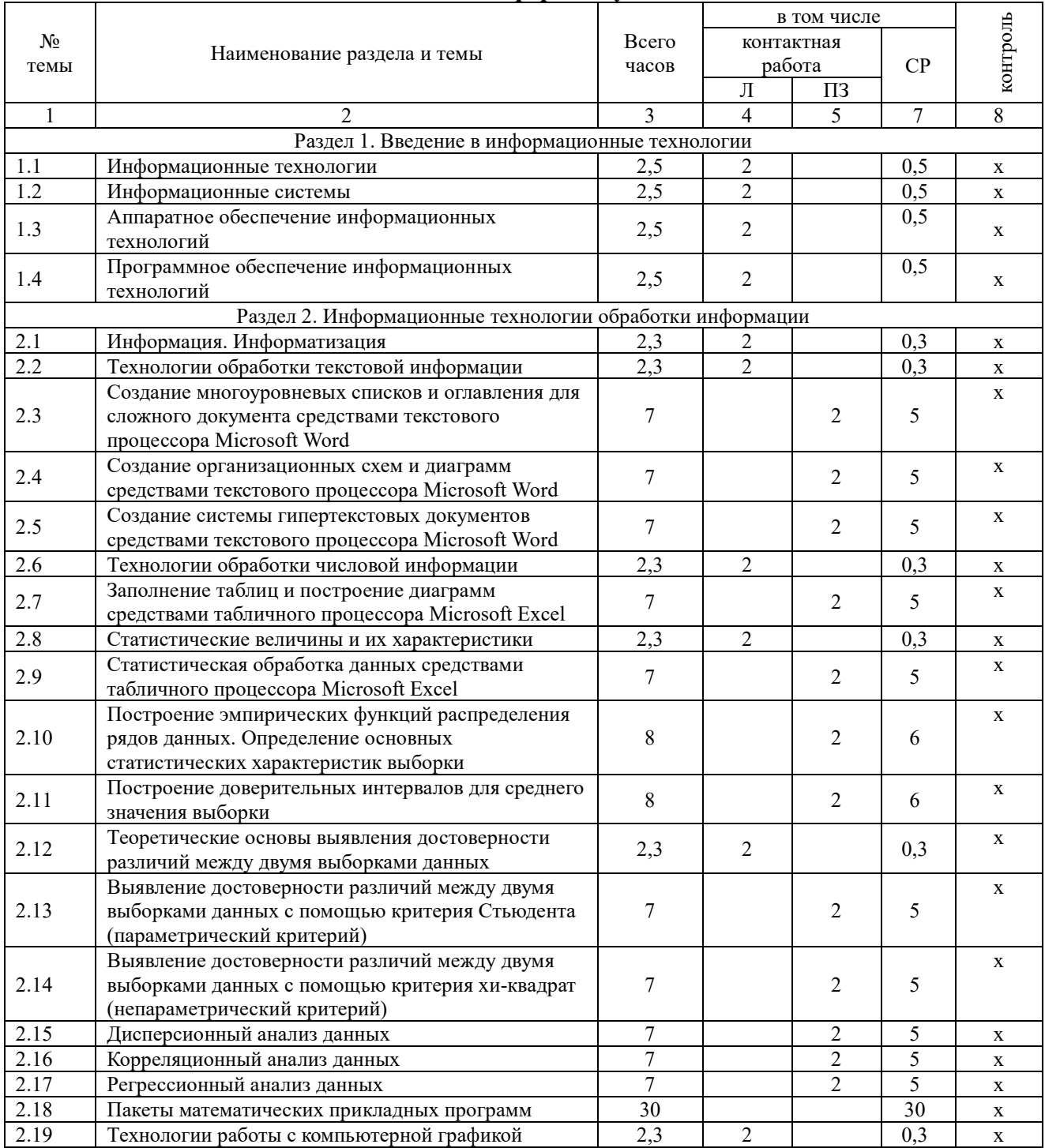

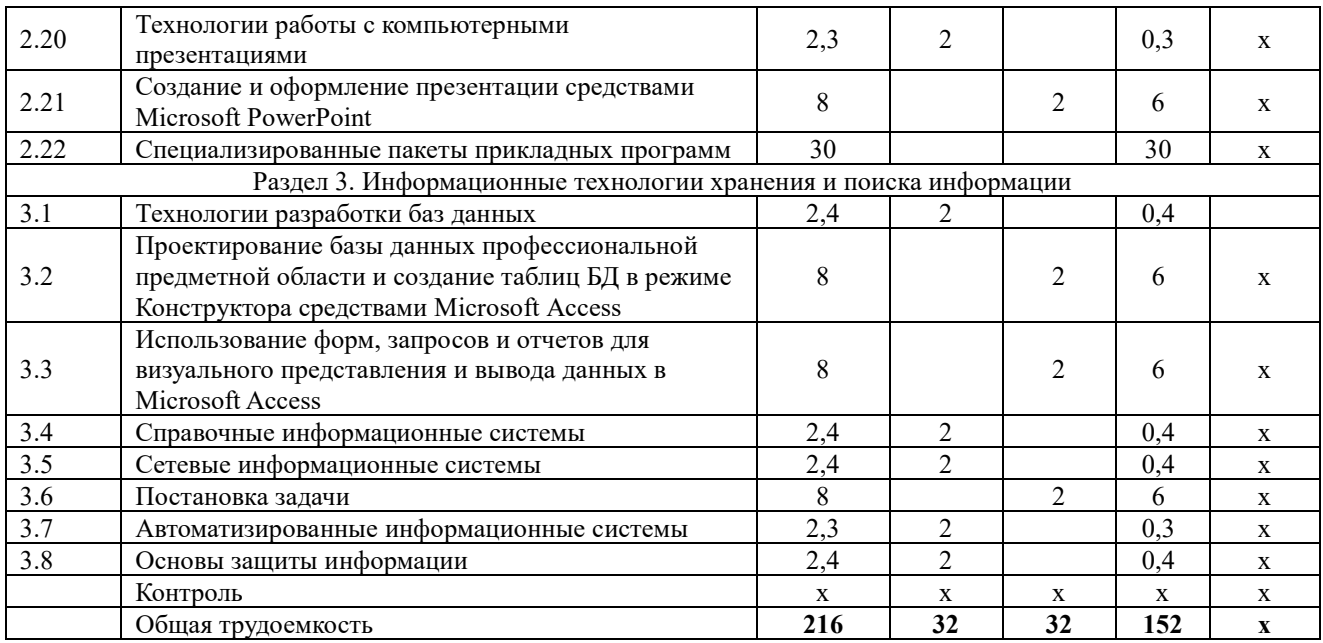

### **4. Структура и содержание дисциплины**

Практическая подготовка при реализации учебных предметов, курсов, дисциплин (модулей) организуется путем проведения практических занятий, практикумов, лабораторных работ и иных аналогичных видов учебной деятельности, предусматривающих участие обучающихся в выполнении отдельных элементов работ, связанных с будущей профессиональной деятельностью.

Практическая подготовка может включать в себя отдельные занятия лекционного типа, которые предусматривают передачу учебной информации обучающимся, необходимой для последующего выполнения работ, связанных с будущей профессиональной деятельностью.

Рекомендуемый объем практической подготовки (в процентах от количества часов контактной работы) для дисциплин, реализующих:

- общепрофессиональные компетенции (ОПК) от 15 до 50 %

### **4.1. Содержание дисциплины**

### **Раздел 1. Введение в информационные технологии**

### **Информационные технологии**

Информация, информационный процесс, информационное общество, информационные ресурсы общества, классификации информационных технологий, тенденции развития информационных технологий, применение информационных технологий в науке и производстве.

### **Информационные системы**

Система и ее свойства, задачи информационных систем, принципы построения эффективных информационных систем, классификации информационных систем, требования, предъявляемые к информационным системам, основные фазы проектирования информационной системы.

### **Аппаратное обеспечение информационных технологий**

Компьютеры и их классификация. Компоненты ПК. Внешние устройства, их виды и основные характеристики.

### **Программное обеспечение информационных технологий**

Программное обеспечение (ПО) и его классификация. Системное и прикладное ПО. Режимы работы и функции операционной системы. История развития прикладного программного обеспечения. Понятие программного средства и программного продукта.

**Раздел 2. Информационные технологии обработки информации** 

**Технологии обработки текстовой информации** 

Этапы обработки текстовой информации: ввод, редактирование и форматирование текста, сохранение документа, создание многоуровневых списков и оглавления для сложного документа, создание организационных схем и диаграмм, создание системы гипертекстовых документов

### **Технологии обработки числовой информации**

Электронные таблицы. Общая характеристика интерфейса MS Excel. Мастер функций. Графические возможности MS Excel. Статистические функции в MS Excel. Дискретные и непрерывные случайные величины. Законы распределения дискретной и непрерывной случайной величины. Функция распределения случайной величины (функция вероятности), плотность распределения, математическое ожидание, дисперсия случайной величины, среднее квадратичное отклонение, коэффициент вариации, квантиль, медиана, мода. Нормальное распределение. Нормальная кривая.

### **Статистические величины и их характеристики**

Основные статистические показатели варьирующих признаков. Точечные оценки: средняя арифметическая, средняя взвешенная, мода, медиана, лимит, среднее квадратическое отклонение, коэффициент вариации, нормальное отклонение, ошибка выборочной средней. Интервальные оценки: доверительный интервал, критерий Стьюдента, вариационный ряд, вариационная кривая, критерий хи-квадрат

### **Теоретические основы выявление достоверности различий между двумя выборками данных**

Корреляционный анализ. Дисперсионный анализ. Регрессионный анализ.

### **Пакеты математических прикладных программ**

Определение пакетов прикладных программ (ППП). Классификация ППП. Составные части ППП. Статическая и динамическая модели предметной области. Современное математическое программное обеспечение: основные виды, возможности, области применения. Языки программирования и библиотеки программ для численных расчетов. Специализированные и универсальные математические пакеты. Подходы к организации интерфейса, командный язык. Системы компьютерной алгебры и универсальные системы численных расчетов (Mathematica, Maple, Matlab, Mathcad). Математические пакеты с открытым кодом (Octave, Scilab, Sage, Axiom, Maxima).

### **Технологии работы с компьютерной графикой**

Определение и основные задачи компьютерной графики, история развития компьютерной графики, области применения компьютерной графики, аппаратное и программное обеспечение компьютерной графики, средства работы с растровой, векторной, фрактальной графикой. Трехмерная графика.

### **Технологии работы с компьютерными презентациями**

Электронные презентации. Общая характеристика интерфейса Microsoft PowerPoint. Графические возможности Microsoft PowerPoint.

## **Раздел 3. Информационные технологии хранения и поиска информации Технологии разработки баз данных**

Общие представления о базе данных. Классификации баз данных. Структура и свойства баз данных. Проектирование баз данных профессиональной предметной области и создание таблиц БД в режиме Конструктора средствами Microsoft Access. Использование форм, запросов и отчетов для визуального представления и вывода данных в Microsoft Access.

#### **Справочные информационные системы**

Модели организации и поиска документа. Основные принципы информационного поиска. Интерфейс поисковой системы. Базы и банки данных. Справочно-правовые системы «КонсультантПлюс», «Гарант», «Кодекс». Государственные системы.

### **Сетевые информационные системы**

Коммуникационная, компьютерная, вычислительная сеть. Назначение компьютерных сетей. Локальная вычислительная сеть. Сетевая архитектура и ее виды. Глобальная вычислительная сеть. Службы глобальной сети Интернет.

### **Автоматизированные информационные системы**

Классификация автоматизированных информационных систем. Проблемы и эффекты от внедрения автоматизированных информационных систем. Типы АИС. Назначение АИС по этапам развития

# **Основы защиты информации**

Основные понятия защиты информации. Программные и программно-аппаратные средства обеспечения безопасности информации. Методы защиты информации.

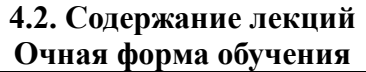

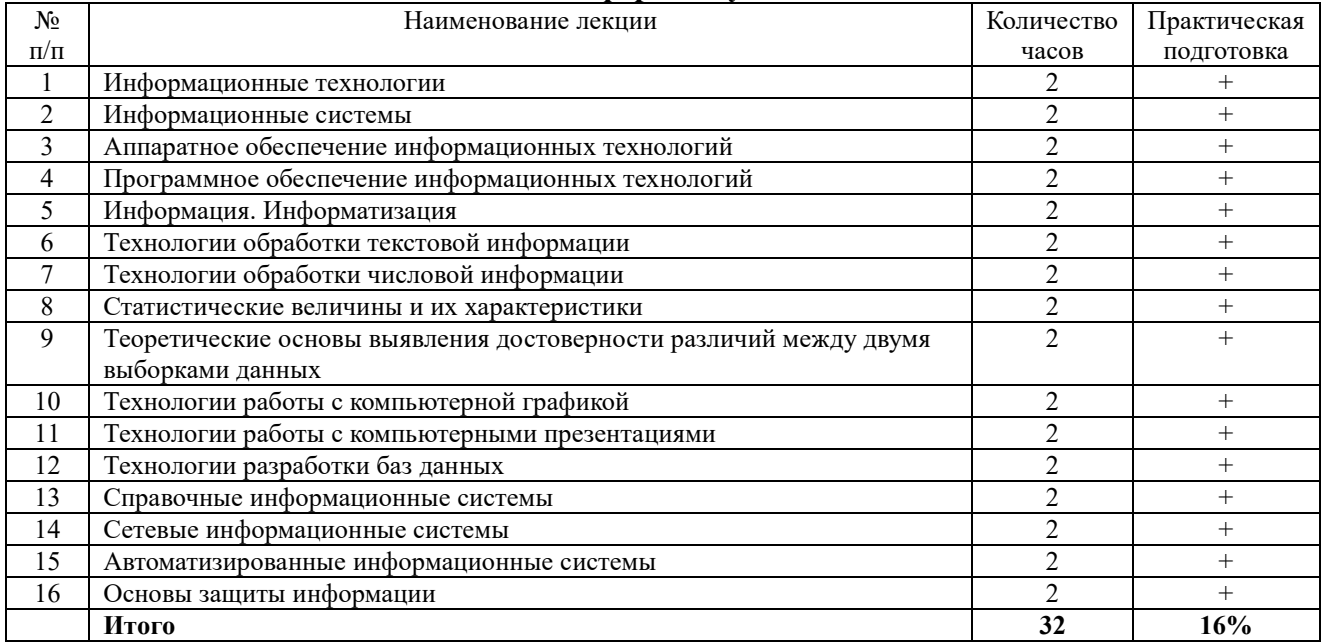

### **4.3. Содержание лабораторных занятий**

Лабораторные занятия не предусмотрены

### **4.4. Содержание практических занятий Очная форма обучения**

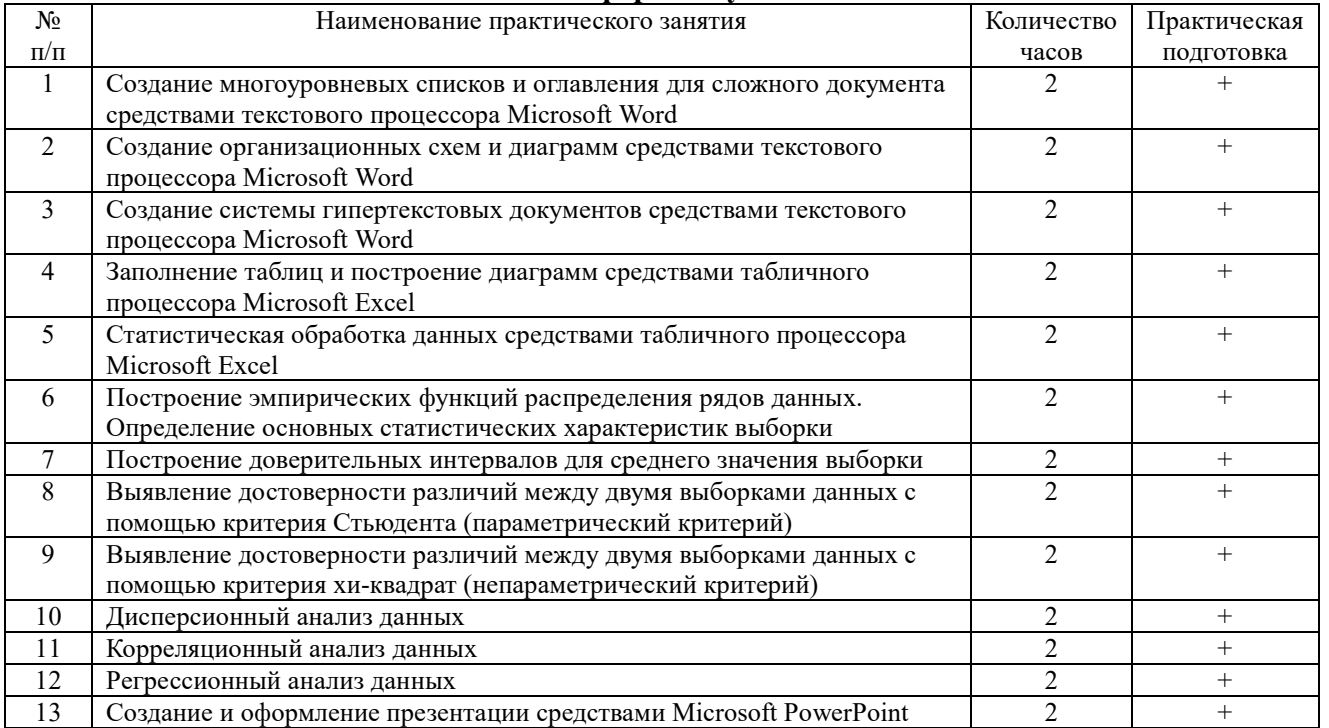

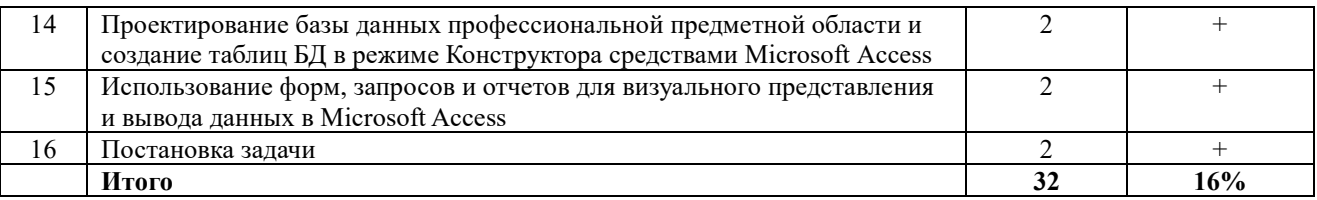

# 4.5. Виды и содержание самостоятельной работы обучающихся<br>4.5.1. Виды самостоятельной работы обучающихся

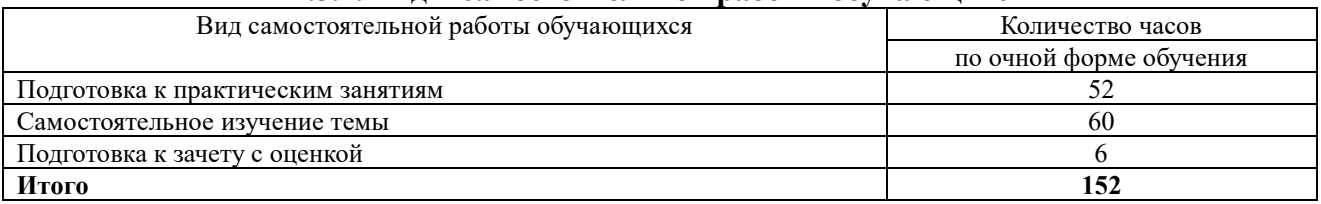

# 4.5.2. Содержание самостоятельной работы обучающихся

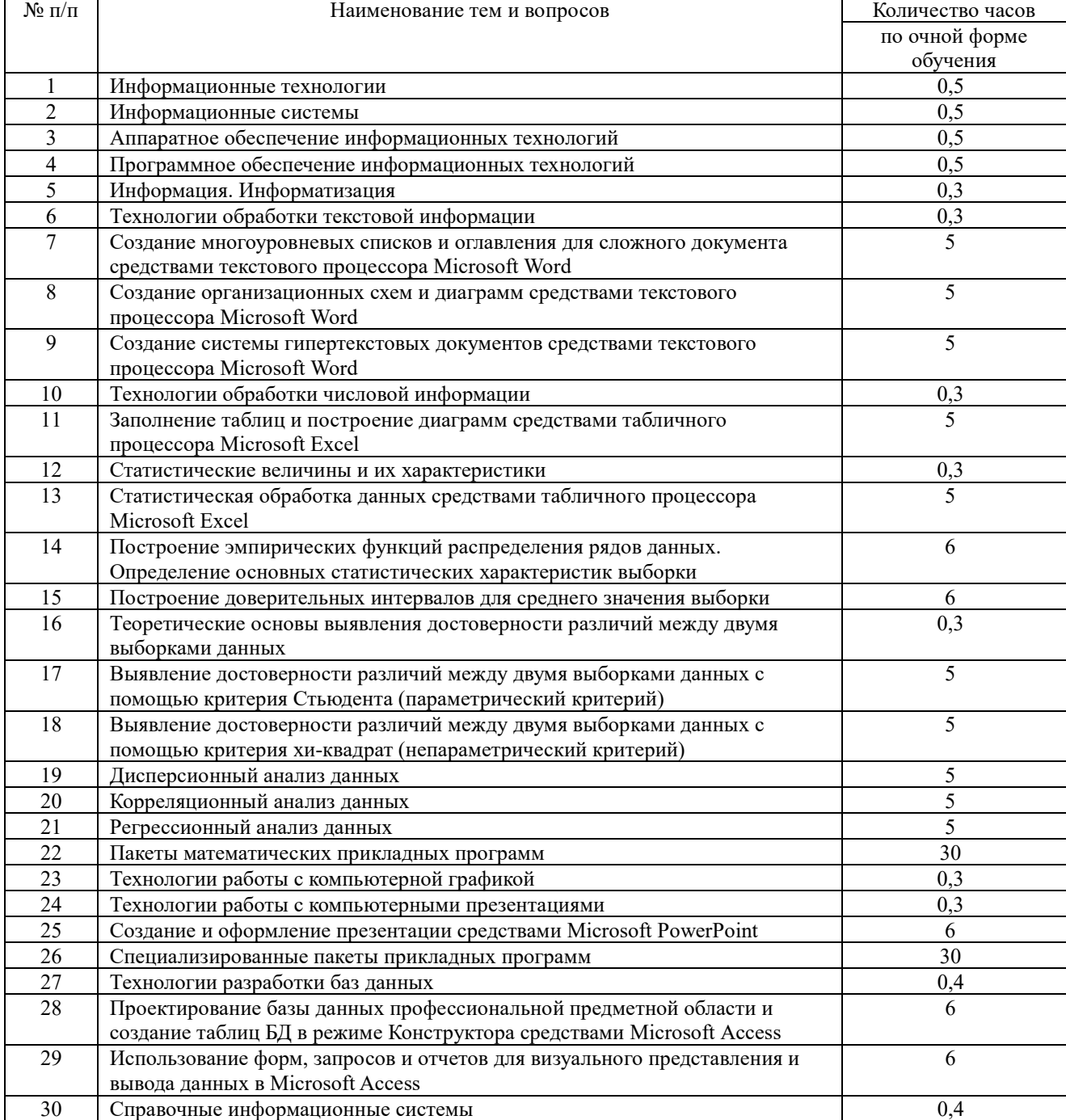

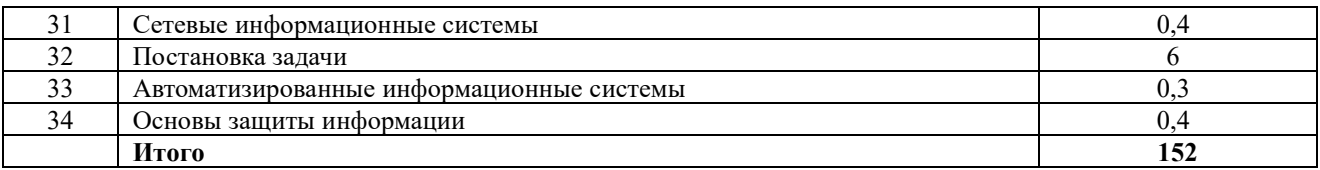

### **5. Учебно-методическое обеспечение самостоятельной работы обучающихся по дисциплине**

Учебно-методические разработки имеются в Научной библиотеке ФГБОУ ВО Южно-Уральский ГАУ:

1. Информационные технологии в науке и производстве [Электронный ресурс]: методические указания к практическим занятиям для обучающихся по направлению подготовки: 36.04.02 Зоотехния, программа: Интенсивные технологии животноводства, уровень высшего образования – магистратура, форма обучения – очная / Сост. С.В. Шамина, И.В. Береснева. – Троицк: Южно-Уральский ГАУ, 2023. - 78 с. Режим доступа: https://edu.sursau.ru/course/view.php?id=8437.

2. Шамина, С.В. Информационные технологии в науке и производстве [Электронный ресурс]: методические рекомендации по организации самостоятельной работы для обучающихся по направлению подготовки: 36.04.02 Зоотехния, программа: Интенсивные технологии животноводства, уровень высшего образования – магистратура, форма обучения – очная / С.В. Шамина. - Троицк: Южно-Уральский ГАУ, 2023. - 20 с. Режим доступа: https://edu.sursau.ru/course/view.php?id=8437.

### **6. Фонд оценочных средств для проведения промежуточной аттестации обучающихся по дисциплине**

Для установления соответствия уровня подготовки обучающихся требованиям ФГОС ВО разработан фонд оценочных средств для текущего контроля успеваемости и проведения промежуточной аттестации обучающихся по дисциплине. Фонд оценочных средств представлен в Приложении.

## **7. Основная и дополнительная учебная литература, необходимая для освоения дисциплины**

Основная и дополнительная учебная литература имеется в Научной библиотеке и электронной информационно-образовательной среде ФГБОУ ВО Южно-Уральский ГАУ.

### **Основная:**

1. Информационные технологии в науке и производстве : учебное пособие / составитель Т. Ю. Гусева. — пос. Караваево : КГСХА, 2020. — 149 с. — Текст : электронный // Лань: электронно-библиотечная система. — URL: https://e.lanbook.com/book/171669 (дата обращения: 12.04.2023). — Режим доступа: для авториз. пользователей.

2. Коршева, И. А. Информационные технологии в науке и на производстве : учебное пособие / И. А. Коршева. — Омск : Омский ГАУ, 2021. — 113 с. — ISBN 978-5-89764-994-5. – Текст : электронный // Лань : электронно-библиотечная система. — URL: https://e.lanbook.com/book/197782 (дата обращения: 12.04.2023). — Режим доступа: для авториз. пользователей.

## **Дополнительная:**

1. Информационные технологии [Электронный ресурс] / З.П. Гаврилова - Ростов-н/Д: Издательство Южного федерального университета, 2011 - 90 с. - Доступ к полному тексту с сайта ЭБС Университетская библиотека online: http://biblioclub.ru/index.php?page=book&id=241042.

2. Исакова А. И. Информационные технологии [Электронный ресурс] / А.И. Исакова; М.Н. Исаков - Томск: Эль Контент, 2012 - 174 с. - Доступ к полному тексту с сайта ЭБС Университетская библиотека online: http://biblioclub.ru/index.php?page=book&id=208647.

3. Ламонина, Л. В. Информационные технологии: практикум : учебное пособие / Л. В. Ламонина, Т. Ю. Степанова. — Омск : Омский ГАУ, 2019. — 160 с. — ISBN 978-5-89764-832- 0. — Текст : электронный // Лань : электронно-библиотечная система. — URL: https://e.lanbook.com/book/129434 (дата обращения: 12.04.2023). — Режим доступа: для авториз. пользователей.

4. Лихачева Г. Н. Информационные технологии [Электронный ресурс] / Г.Н. Лихачева; М.С. Гаспариан - Москва: Евразийский открытый институт, 2007 - 189 с. - Доступ к полному тексту с сайта ЭБС Университетская библиотека online: http://biblioclub.ru/index.php?page=book&id=90545.

### **8. Ресурсы информационно-телекоммуникационной сети «Интернет», необходимые для освоения дисциплины**

1. Электронно-библиотечная система издательства «Лань» [Электронный ресурс]. – Санкт-Петербург, 2010-2023. – Режим доступа: http://e.lanbook.com/. – Доступ по логину и паролю.

2. Научная электронная библиотека eLIBRARY.RU [Электронный ресурс] : [информационно-аналитический портал]. – Москва, 2000-2023. – Режим доступа: http://elibrary.ru/.

3. Электронно-библиотечная система «Университетская библиотека онлайн [Электронный ресурс]. – Москва, 2001-2023. – Режим доступа: http://biblioclub.ru/. – Доступ по логину и паролю.

4. Южно-Уральский государственный аграрный университет [Электронный ресурс] : офиц. сайт. – 2023. – Режим доступа: http://юургау.рф/.

### **9. Методические указания для обучающихся по освоению дисциплины**

Учебно-методические разработки имеются в Научной библиотеке и электронной информационно-образовательной среде ФГБОУ ВО Южно-Уральский ГАУ:

1. Информационные технологии в науке и производстве [Электронный ресурс]: методические указания к практическим занятиям для обучающихся по направлению подготовки: 36.04.02 Зоотехния, программа: Интенсивные технологии животноводства, уровень высшего образования – магистратура, форма обучения – очная / Сост. С.В. Шамина, И.В. Береснева. – Троицк: Южно-Уральский ГАУ, 2023. - 78 с. Режим доступа: https://edu.sursau.ru/course/view.php?id=8437.

2. Шамина, С.В. Информационные технологии в науке и производстве [Электронный ресурс]: методические рекомендации по организации самостоятельной работы для обучающихся по направлению подготовки: 36.04.02 Зоотехния, программа: Интенсивные технологии животноводства, уровень высшего образования – магистратура, форма обучения – очная / С.В. Шамина. - Троицк: Южно-Уральский ГАУ, 2023. - 20 с. Режим доступа: https://edu.sursau.ru/course/view.php?id=8437.

### **10. Современные информационные технологии, используемые при осуществлении образовательного процесса по дисциплине, включая перечень программного обеспечения и информационных справочных систем**

- Техэксперт (информационно-справочная система);

Электронный каталог Института ветеринарной мелицины https://sursau.ru/about/library/contacts.php

Программное обеспечение: MyTestXPRo 11.0; Windows 10 Home Single Language 1.0.63.71; Microsoft Windows PRO 10 Russian Academic OLP 1License NoLevel Legalization GetGenuine; Windows XP Home Edition OEM Sofware; Microsoft OfficeStd 2019 RUS OLP NL Acdmc; Google Chrome; Moodle.

### **11. Материально-техническая база, необходимая для осуществления образовательного процесса по дисциплине**

### **Учебные аудитории для проведения учебных занятий, предусмотренных программой, оснащенные оборудованием и техническими средствами обучения**

1. Учебные аудитории №420, оснащенная оборудованием и техническими средствами для выполнения практических работ.

### **Помещения для самостоятельной работы обучающихся**

1. Помещение №420 для самостоятельной работы, оснащенное компьютерной техникой с подключением к сети «Интернет» и обеспечением доступа в электронную информационно-образовательную среду ФГБОУ ВО Южно-Уральский ГАУ.

### **Перечень оборудования и технических средств обучения:**

- персональный компьютер (системный блок - 9 шт., монитор PHILIPS - 9 шт., клавиатура – 9 шт., мышь – 9 шт.)

# **ПРИЛОЖЕНИЕ**

# **ФОНД ОЦЕНОЧНЫХ СРЕДСТВ**

для текущего контроля успеваемости и проведения промежуточной аттестации обучающихся

# **СОДЕРЖАНИЕ**

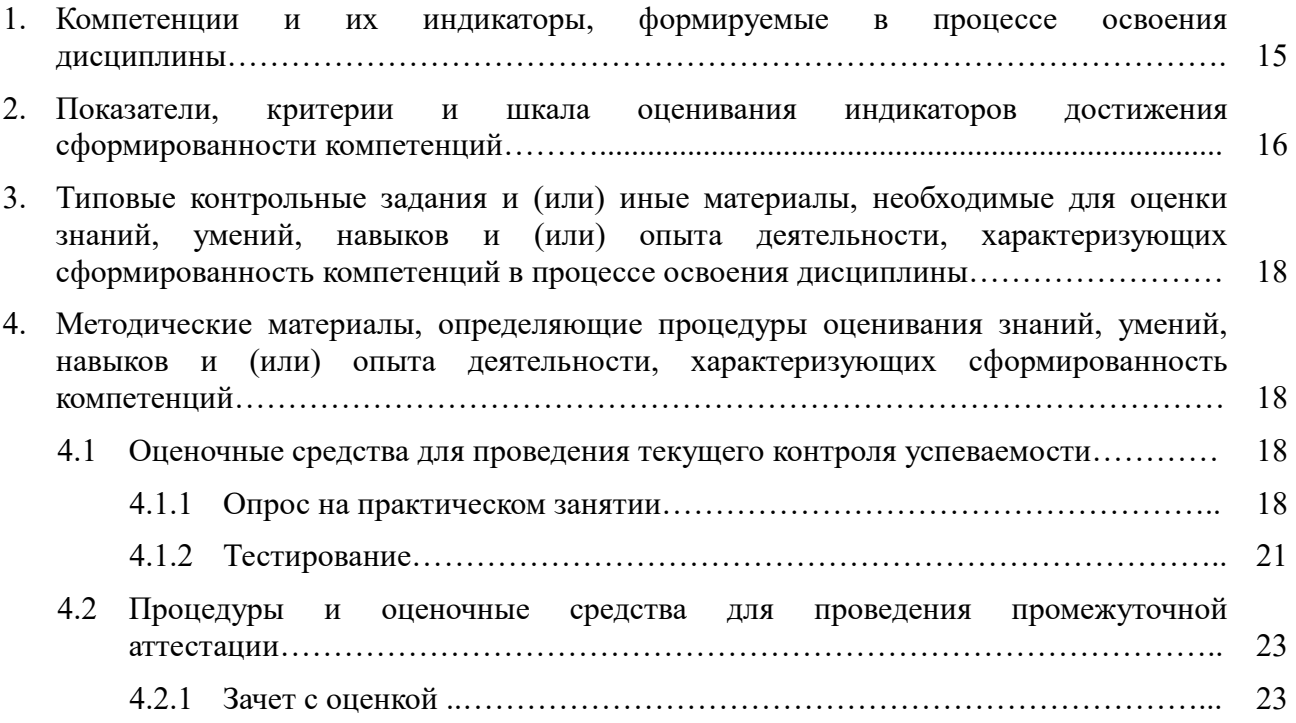

## 1. Компетенции и их индикаторы, формируемые в процессе освоения дисциплины

ОПК-5. Способен оформлять специальную документацию, анализировать результаты профессиональной деятельности и представлять отчетные документы с использованием специализированных баз данных

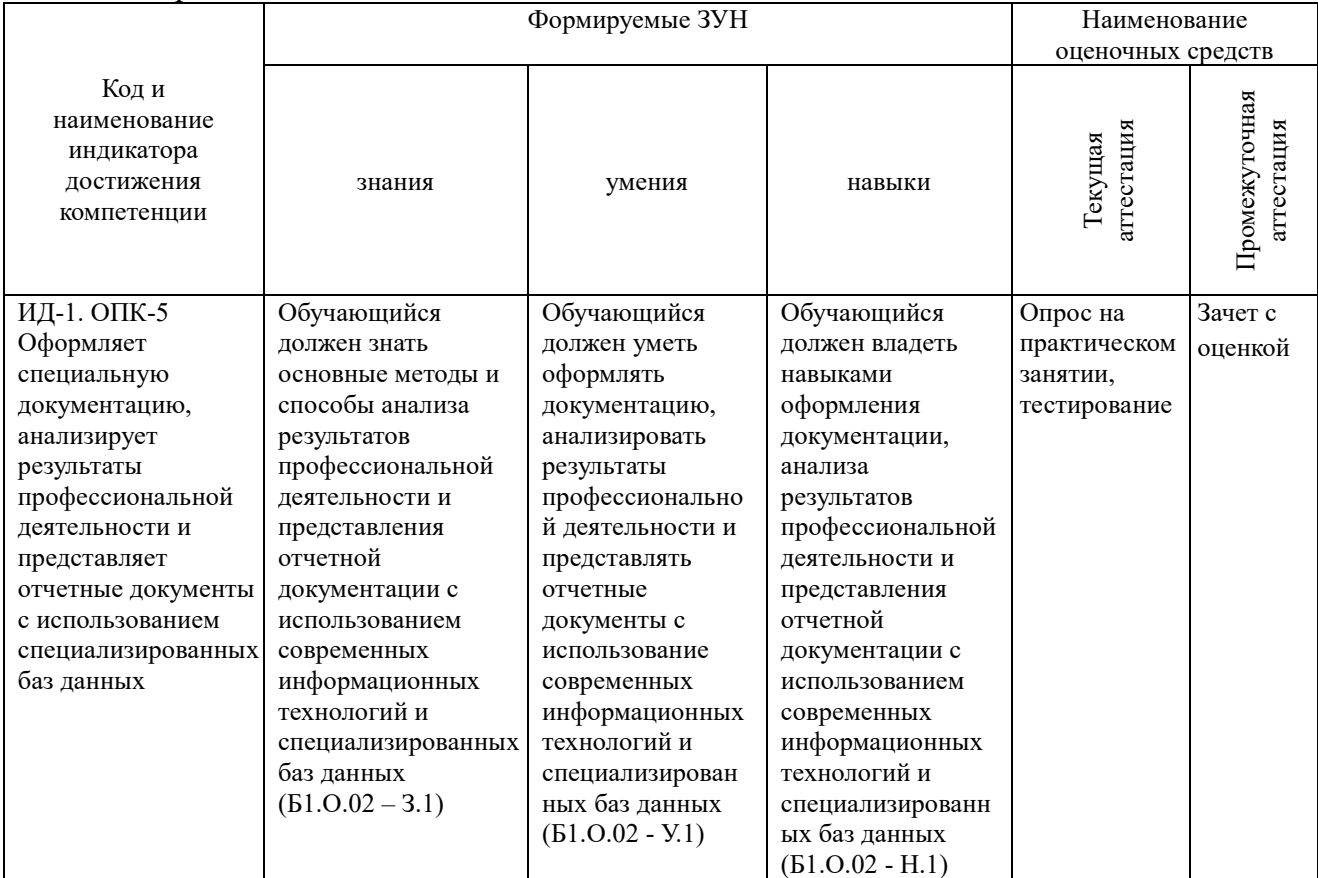

### 2. Показатели, критерии и шкала оценивания индикаторов достижения сформированности компетенций

ОПК-5. Способен оформлять специальную документацию, анализировать результаты профессиональной деятельности и представлять отчетные документы с использованием специализированных баз данных

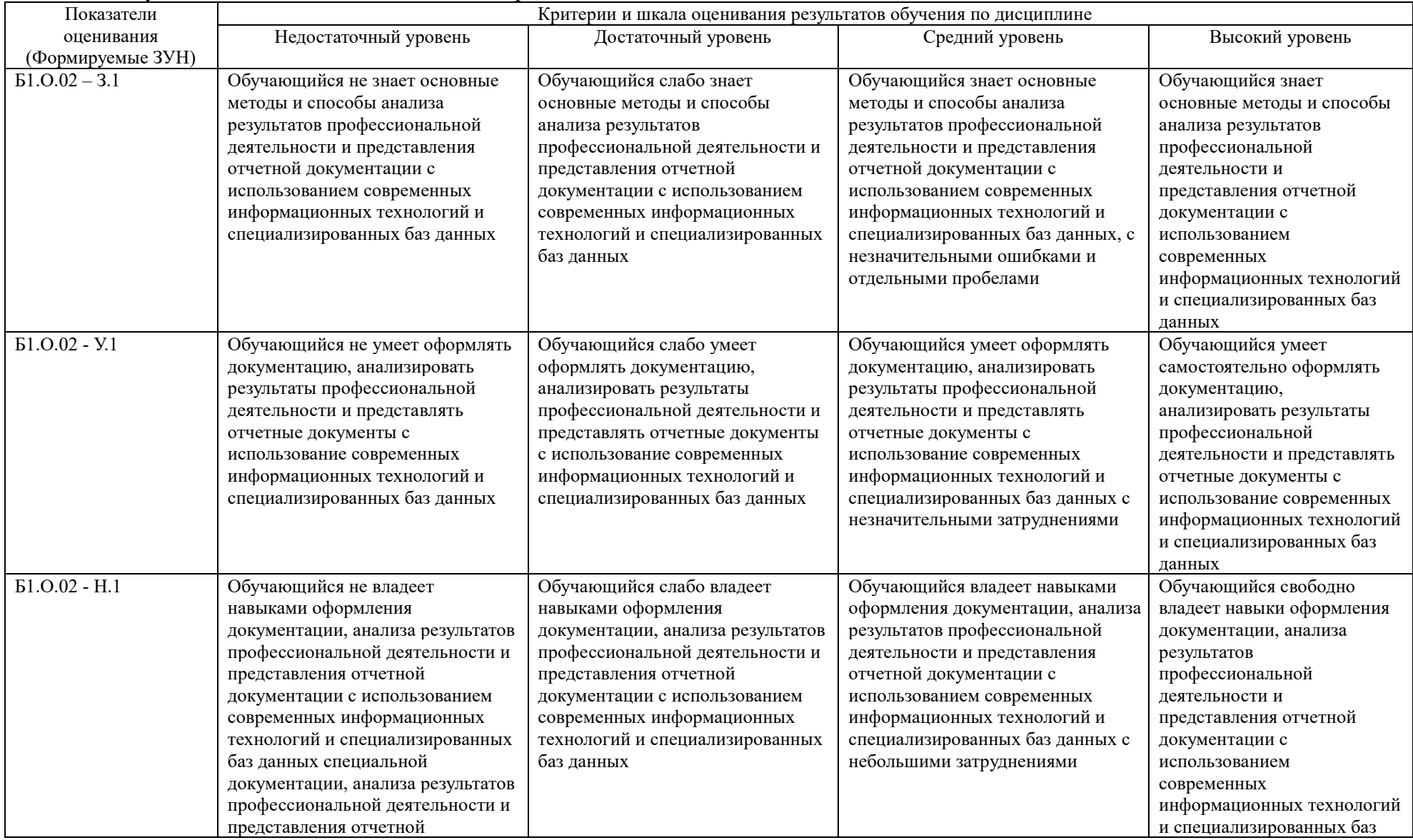

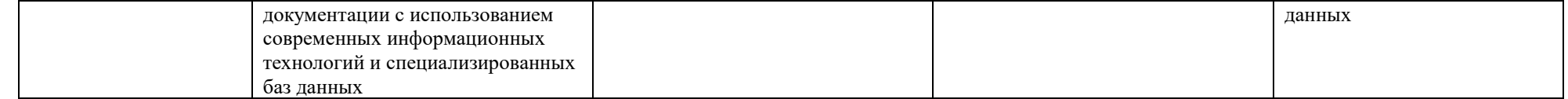

# **3. Типовые контрольные задания и (или) иные материалы, необходимые для оценки знаний, умений, навыков и (или) опыта деятельности, характеризующих**

# **сформированность компетенций в процессе освоения дисциплины**

Типовые контрольные задания и материалы, необходимые для оценки знаний, умений и навыков, содержатся в учебно-методических разработках, приведенных ниже:

1. Информационные технологии в науке и производстве [Электронный ресурс]: методические указания к практическим занятиям для обучающихся по направлению подготовки: 36.04.02 Зоотехния, программа: Интенсивные технологии животноводства, уровень высшего образования – магистратура, форма обучения – очная / Сост. С.В. Шамина, И.В. Береснева. – Троицк: Южно-Уральский ГАУ, 2023. - 78 с. Режим доступа: https://edu.sursau.ru/course/view.php?id=8437.

2. Шамина, С.В. Информационные технологии в науке и производстве [Электронный ресурс]: методические рекомендации по организации самостоятельной работы для обучающихся по направлению подготовки: 36.04.02 Зоотехния, программа: Интенсивные технологии животноводства, уровень высшего образования – магистратура, форма обучения – очная / С.В. Шамина. - Троицк: Южно-Уральский ГАУ, 2023. - 20 с. Режим доступа: https://edu.sursau.ru/course/view.php?id=8437.

# **4. Методические материалы, определяющие процедуры оценивания знаний, умений, навыков и (или) опыта деятельности, характеризующих сформированность**

**компетенций** 

В данном разделе методические материалы, определяющие процедуры оценивания знаний, умений, навыков и (или) опыта деятельности по дисциплине «Информационные технологии в науке и производстве», приведены применительно к каждому из используемых видов текущего контроля успеваемости и промежуточной аттестации обучающихся.

### **4.1. Оценочные средства для проведения текущего контроля успеваемости 4.1.1. Опрос на практическом занятии**

Опрос на практическом занятии используется для оценки качества освоения обучающимся основной профессиональной образовательной программы по отдельным вопросам и/или темам дисциплины. Темы и планы занятий (см. методразработку «1. Информационные технологии в науке и производстве [Электронный ресурс]: методические указания к практическим занятиям для обучающихся по направлению подготовки: 36.04.02 Зоотехния, программа: Интенсивные технологии животноводства, уровень высшего образования – магистратура, форма обучения – очная / Сост. С.В. Шамина, И.В. Береснева. – Троицк: Южно-Уральский ГАУ, 2023. - 78 с. Режим доступа: https://edu.sursau.ru/course/view.php?id=8437») заранее сообщаются обучающимся. Ответ оценивается оценкой «отлично», «хорошо», «удовлетворительно» или «неудовлетворительно».

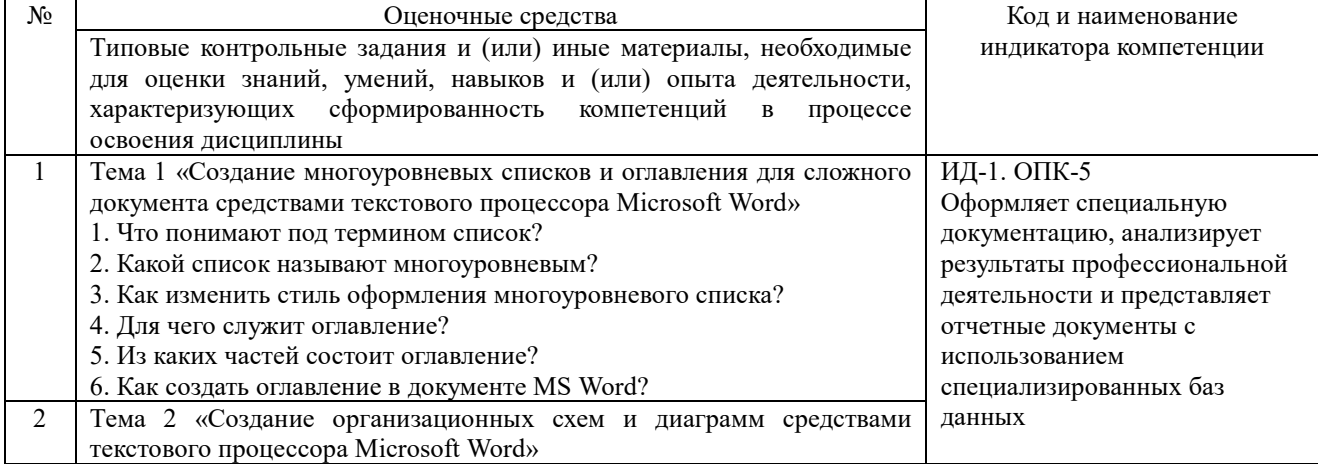

## **Очная форма обучения**

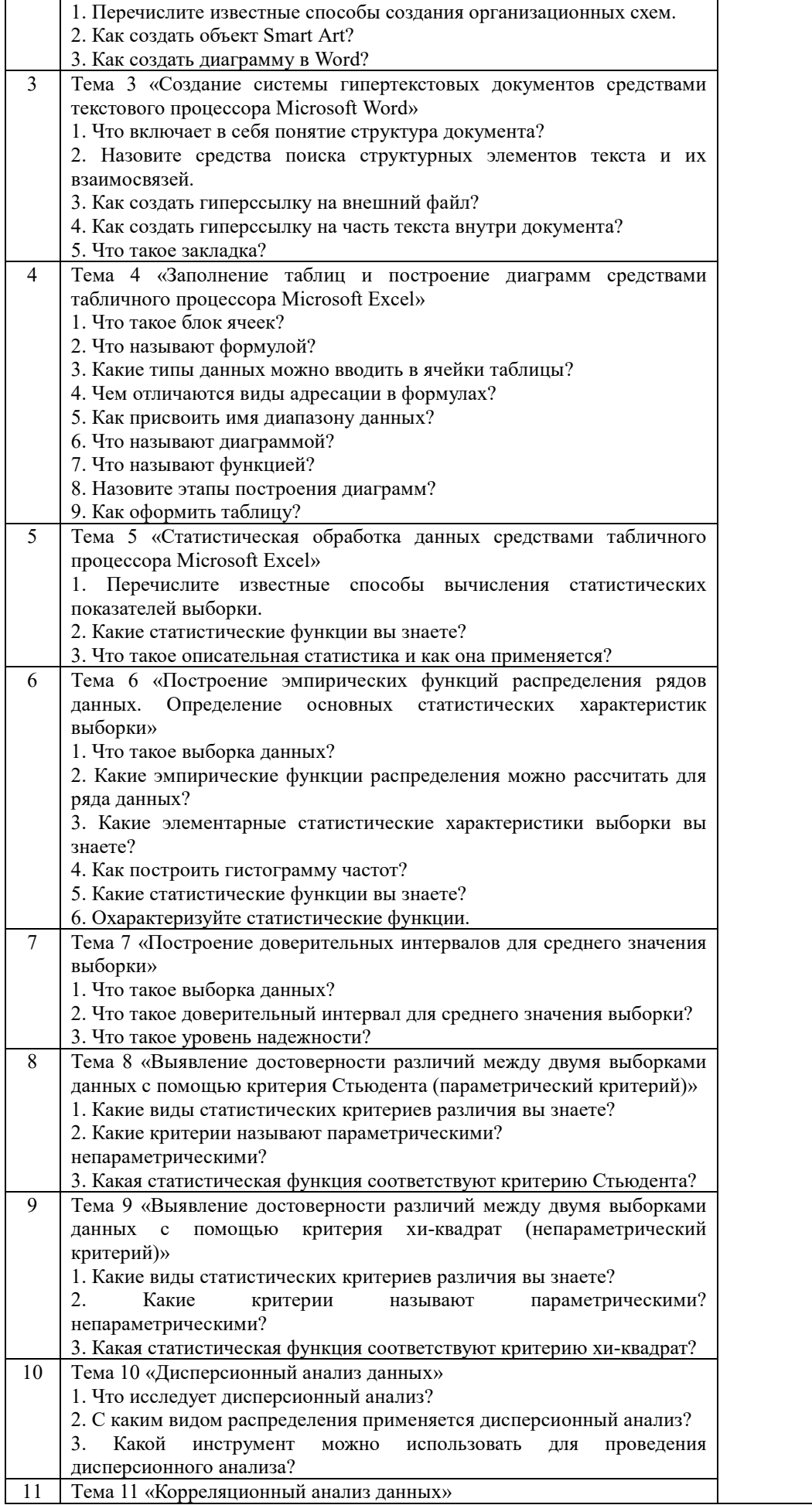

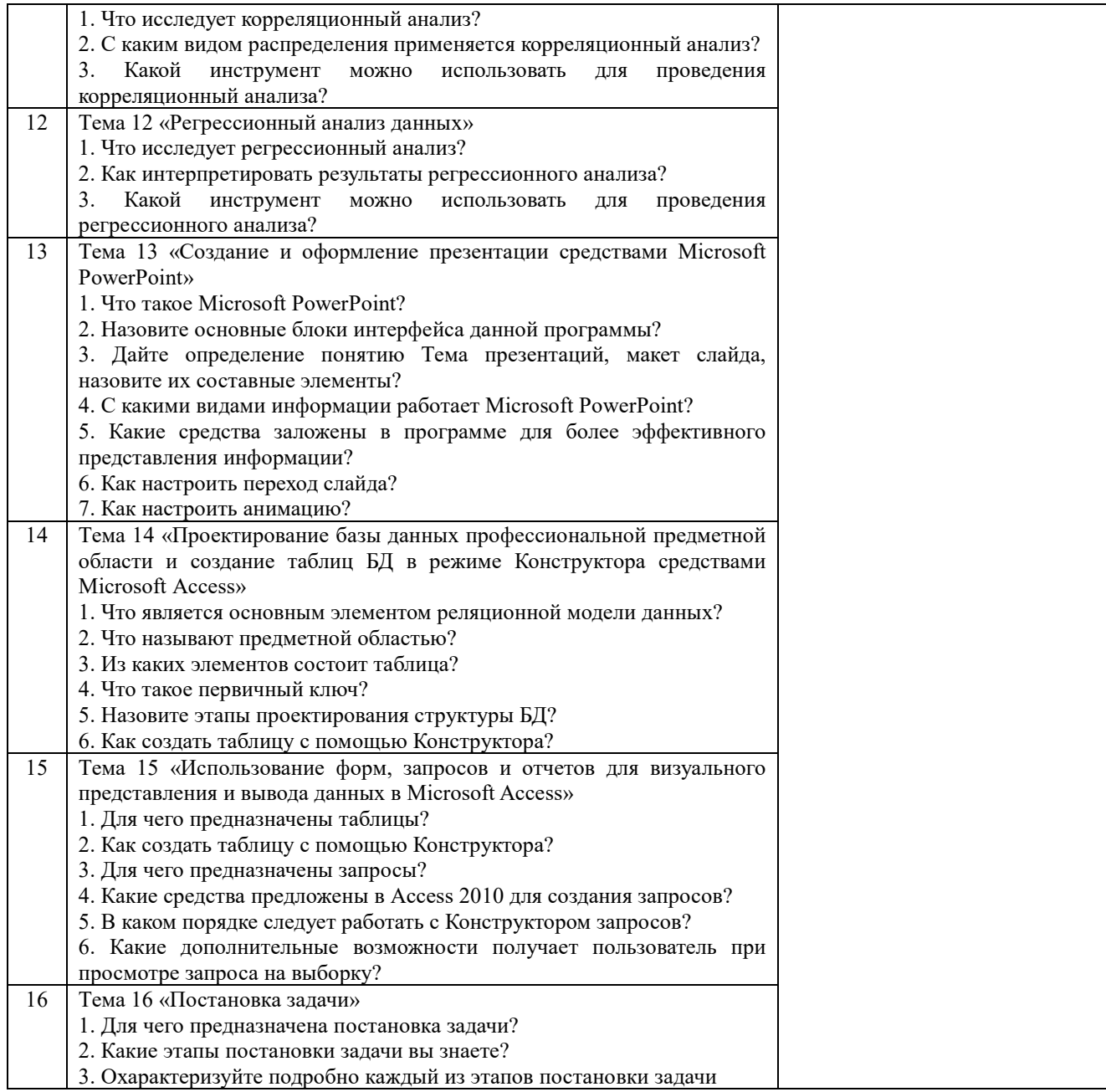

Критерии оценки (табл.) доводятся до сведения обучающихся в начале занятий. Оценка объявляется обучающемуся непосредственно после устного ответа.

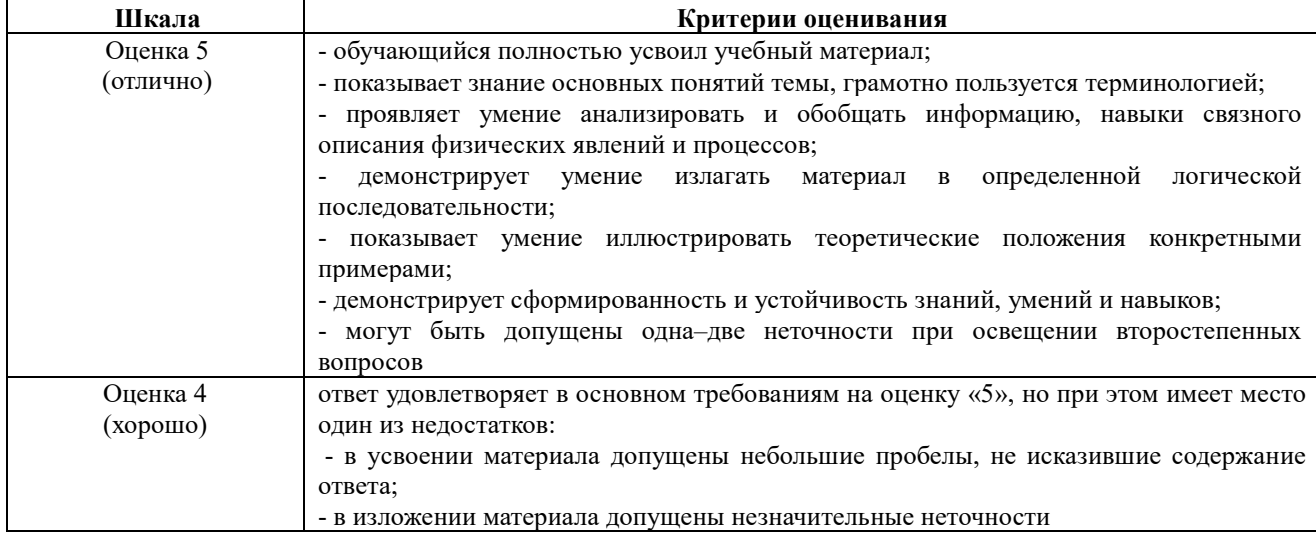

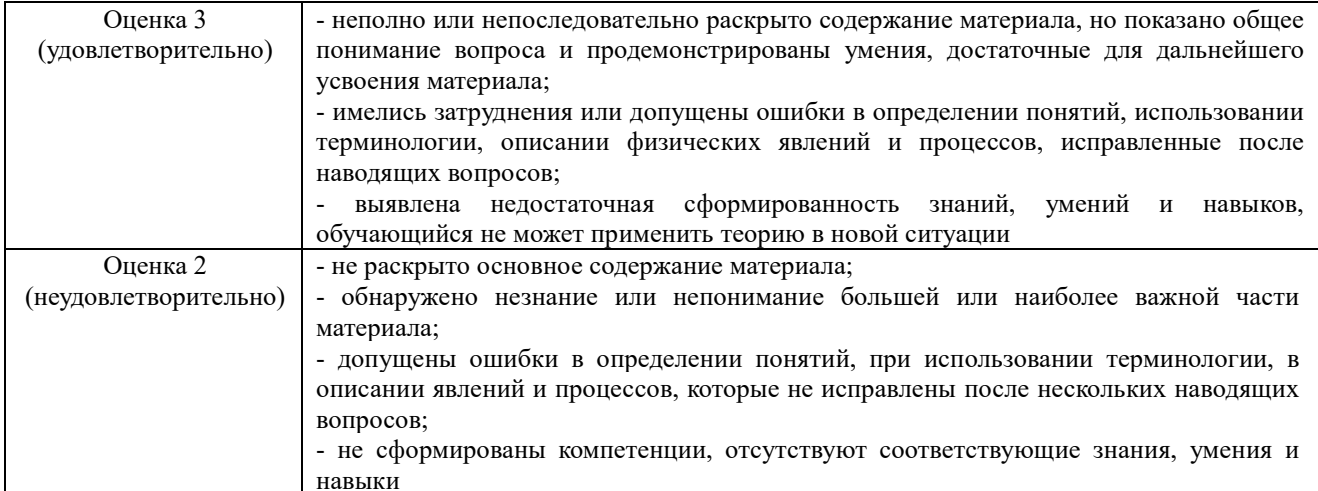

### 4.1.2. Тестирование

Тестирование используется для оценки качества освоения обучающимся основной профессиональной образовательной программы по отдельным темам или разделам Тест представляет собой комплекс стандартизированных дисциплины. заданий, знаний и умений обучающихся. позволяющий упростить процедуру измерения Обучающимся выдаются тестовые задания с формулировкой вопроса и предложением выбрать один правильный ответ из нескольких вариантов ответов.

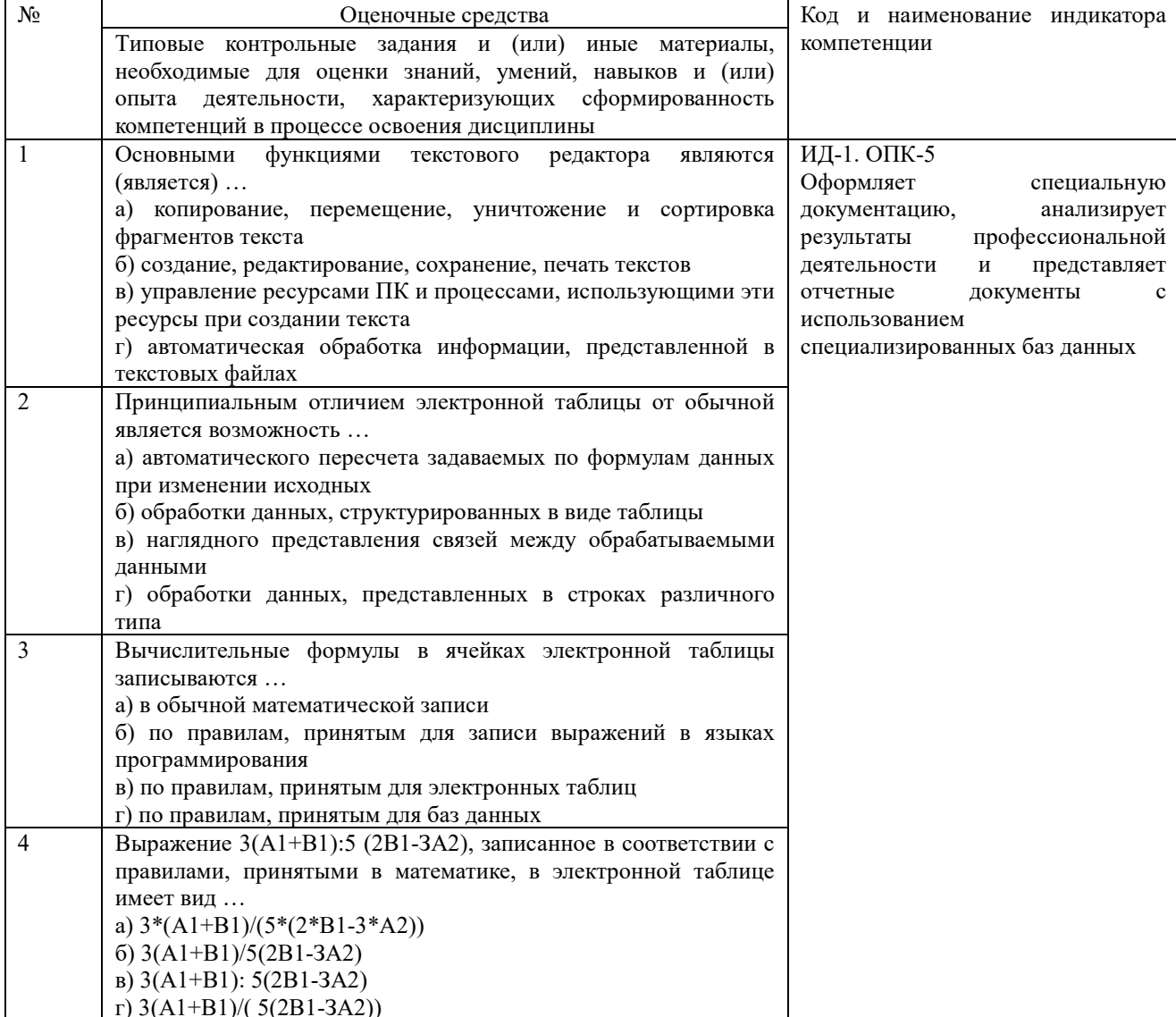

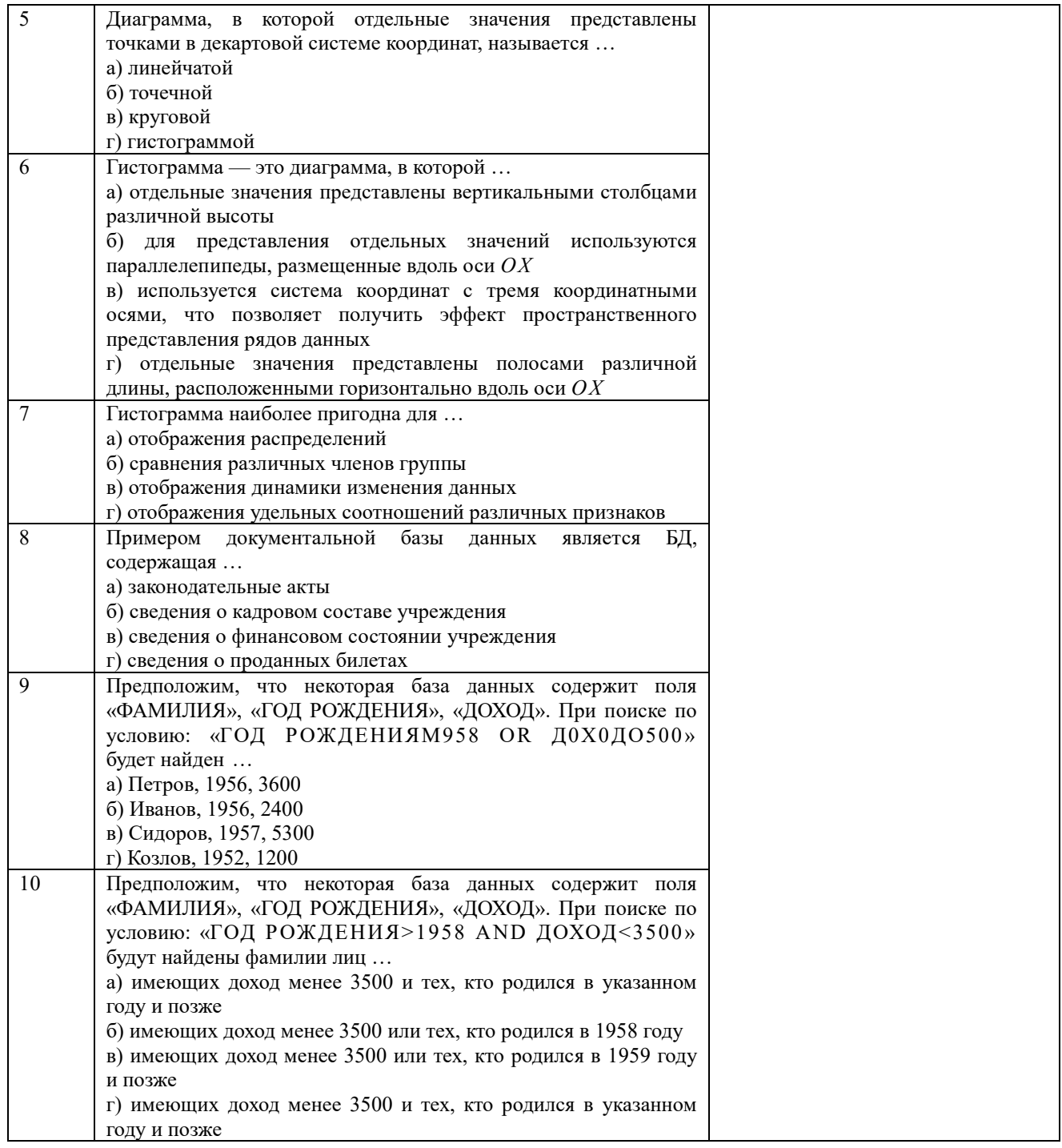

По результатам теста обучающемуся выставляется оценка «отлично», «хорошо», «удовлетворительно» или «неудовлетворительно».

критерии оценивания ответа (табл.) доводятся до сведения обучающихся до начала тестирования. Результат тестирования объявляется обучающемуся непосредственно после его сдачи.

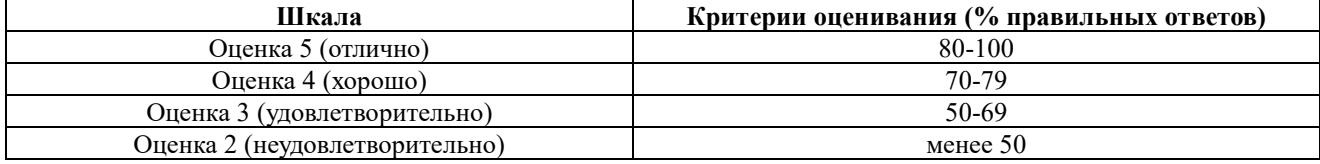

### **4.2. Процедуры и оценочные средства для проведения промежуточной аттестации 4.2.1. Зачет с оценкой**

Зачет является формой оценки качества освоения обучающимся основной профессиональной образовательной программы по разделам дисциплины. По результатам зачета с оценкой обучающемуся выставляется оценка «отлично», «хорошо», «удовлетворительно», «не зачтено».

Зачет проводится по окончании чтения лекций и выполнения практических занятий. Зачет принимается преподавателями, проводившими практические занятия, или читающими лекции по данной дисциплине. В случае отсутствия ведущего преподавателя зачет принимается преподавателем, назначенным распоряжением заведующего кафедрой. С разрешения заведующего кафедрой на зачете может присутствовать преподаватель кафедры, привлеченный для помощи в приеме зачета.

Присутствие на зачете преподавателей с других кафедр без соответствующего распоряжения ректора, проректора по учебной, воспитательной работе и молодежной политике или заместителя директора Института по учебной работе не допускается.

Форма проведения зачета – устный опрос по билетам или тестирование, определяется кафедрой и доводится до сведения обучающихся в начале семестра.

Для проведения зачета ведущий преподаватель накануне получает в директорате зачетно-экзаменационную ведомость, которая возвращается в директорат после окончания мероприятия в день проведения зачета или утром следующего дня.

Во время зачета обучающиеся могут пользоваться с разрешения ведущего преподавателя справочной и нормативной литературой, другими пособиями и техническими средствами.

Время подготовки ответа в устной форме при сдаче зачета должно составлять не менее 20 минут (по желанию обучающегося ответ может быть досрочным). Время ответа - не более 10 минут.

Преподавателю предоставляется право задавать обучающимся дополнительные вопросы в рамках программы дисциплины.

Качественная оценка «отлично», «хорошо», «удовлетворительно», внесенная в зачетно-экзаменационную ведомость, является результатом успешного усвоения учебного материала.

Преподаватели несут персональную ответственность за своевременность и точность внесения записей о результатах промежуточной аттестации в зачетно-экзаменационную ведомость.

Если обучающийся явился на зачет и отказался от прохождения аттестации в связи с неподготовленностью, то в зачетно-экзаменационную ведомость ему выставляется оценка «не зачтено».

Неявка на зачет отмечается в зачетно-экзаменационной ведомости словами «не явился».

Нарушение дисциплины, списывание, использование обучающимися неразрешенных печатных и рукописных материалов, мобильных телефонов, коммуникаторов, планшетных компьютеров, ноутбуков и других видов личной коммуникационной и компьютерной техники во время зачета запрещено. В случае нарушения этого требования преподаватель обязан удалить обучающегося из аудитории и проставить ему в ведомости оценку «не зачтено».

Обучающимся, не сдавшим зачет в установленные сроки по уважительной причине, индивидуальные сроки проведения зачета определяются директором Института.

Обучающиеся, имеющие академическую задолженность, сдают зачет в сроки, определяемые Университетом. Информация о ликвидации задолженности отмечается в экзаменационном листе.

Допускается с разрешения директора Института и досрочная сдача зачета с записью результатов в экзаменационный лист.

Инвалиды и лица с ограниченными возможностями здоровья могут сдавать зачеты в сроки, установленные индивидуальным учебным планом. Инвалиды и лица с ограниченными

возможностями здоровья, имеющие нарушения опорно-двигательного аппарата, допускаются на аттестационные испытания в сопровождении ассистентов-сопровождающих.

Процедура проведения промежуточной аттестации для особых случаев изложена в «Положении о текущем контроле успеваемости и промежуточной аттестации обучающихся по ОПОП бакалавриата, специалитета и магистратуры» ФГБОУ ВО Южно-Уральский ГАУ.

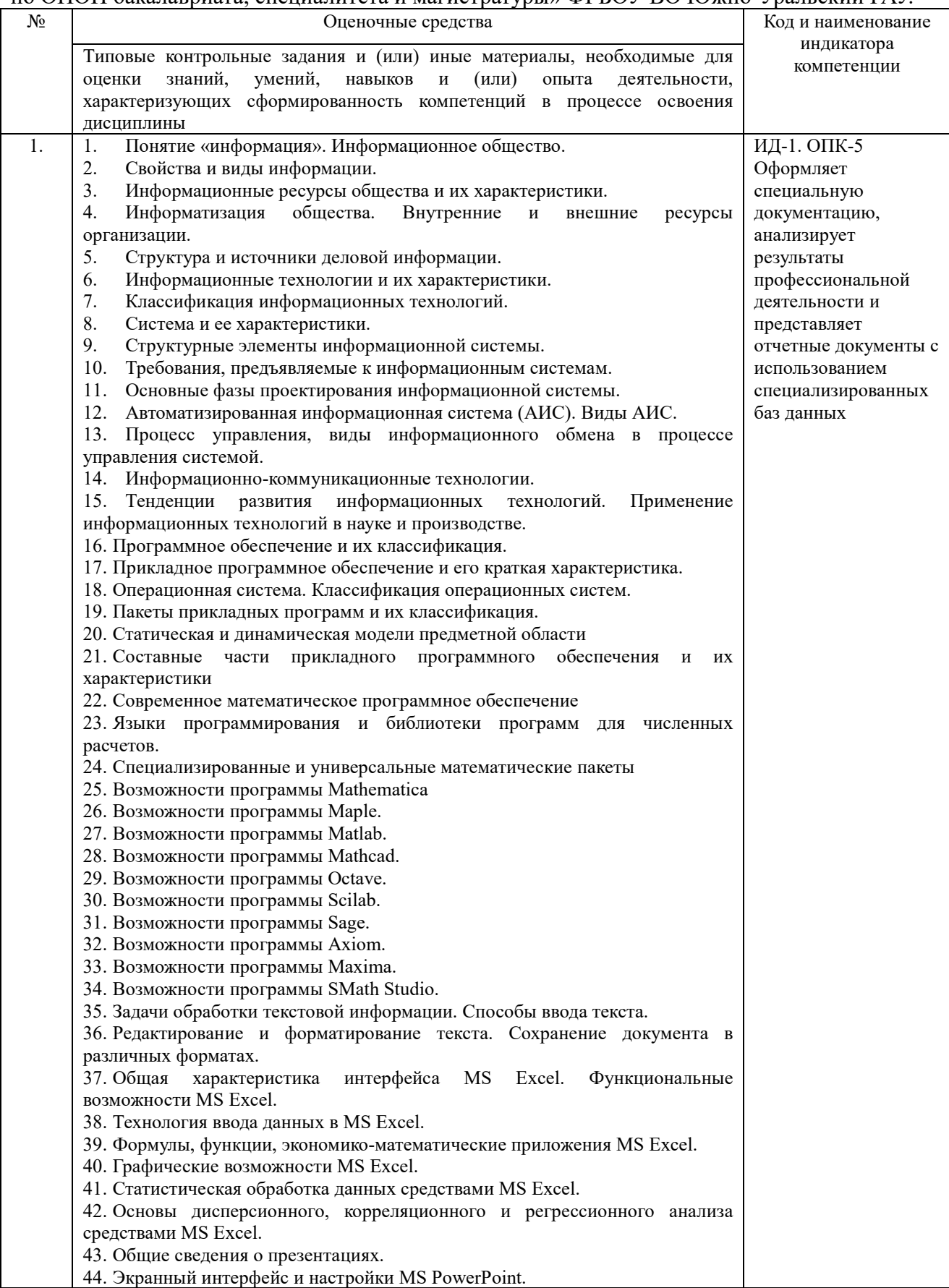

45. Создание, оформление, показ и публикация презентации. 46. Модели организации хранения и поиска документов. Основные принципы информационного поиска. 47. Понятие, назначение и преимущества справочно-поисковых систем. 48. Базы данных. 49. Банки данных, их классификация, функции, компоненты. 50. Модели организации данных в базе данных. 51. Локальные вычислительные (компьютерные) сети 52. Глобальные вычислительные (компьютерные) сети. 53. Подключение к Интернету. Службы Интернета. 54. Справочно-правовые системы. 55. Информационно-поисковые системы глобальных сетей. 56. Характеристики справочно-правовых систем «Консультант» и «Гарант» 57. Основные понятия защиты информации. 58. Программные и программно - аппаратные средства обеспечения безопасности информации. 59. Методы защиты информации в Internet. 60. Методы защиты информации. 61. Построить график функции на произвольном отрезке  $y=3+\cos(x^2)$ используя программу SMath Studio. 62. Найти значения функции  $y=3+\cos(x^2)$  в произвольных точках, протабулировать эту функцию на отрезке [0;  $\pi$ ], шаг изменения переменной произвольный, используя программу SMath Studio. 63. Создать комплекс взаимосвязанных посредством гиперссылок текстовых локументов. 64. Создать гиперссылки внутри документа. 65. Создать управленческой многоуровневого списка системы животноводческого комплекса посредством программы MS Word. 66. Создать автособираемое оглавление. 67. Создать организационную схему управления системы  $\overline{B}$ животноводческом комплексе посредством программы MS Word. 68. Создать диаграмму по таблице предоставления услуг и товаров на животноводческом предприятии посредством программы MS Word. 69. Создать новый документ в текстовом процессоре Word. Набрать, отформатировать и отредактировать текст. 70. Создать таблицу в текстовом процессоре Word. Оформить таблицу средствами программы MS Word. 71. Раскрыть технологии работы с растровой графикой. Привести примеры. 72. Раскрыть технологии работы с векторной графикой. Привести примеры. 73. Как осуществляется кодирование графической информации. Привести примеры. 74. Электронные таблицы. Табличный процессор Excel. 75. Формулы для выполнения расчетов по числовым данным в Excel. Расчеты в электронных таблицах. 76. Набор функций в MS Excel, работа с мастером функций. 77. Работа с мастером диаграмм в MS Excel. 78. Выполнить расчеты в таблице средствами MS Excel. 79. Построить диаграммы в MS Excel. 80. Вычислить статистические показатели развития различных заболеваний в анализируемой группе животных. 81. Вычислить статистические показатели содержания некоторых микроэлементов в крови анализируемой группы животных. 82. Построить эмпирическое распределение массы жеребят при рождении в килограммах воспользовавшись процедурой Гистограмма для следующей выборки: 64, 57, 63, 62, 58, 61, 63, 60, 60, 61, 65, 62, 62, 60, 64, 61, 59, 59, 63, 61, 62, 58, 58, 63, 61, 59, 62, 60, 60, 58, 61, 60, 63, 63, 58, 60, 59, 60, 59, 61, 62, 62, 63, 57, 61, 58, 60, 64, 60, 59, 61, 64, 62, 59, 65 83. Определить основные статистические характеристики для зарплат основных групп работников животноводческого комплекса: администрации, обслуживающего персонала и работников. 84. Найти выборочные среднее, медиану, моду, дисперсию и стандартное отклонение для следующей выборки 26, 35, 29, 27, 33, 35, 30, 33, 31, 29. 85. Выявить, достоверны ли отличия при сравнении данных реализации

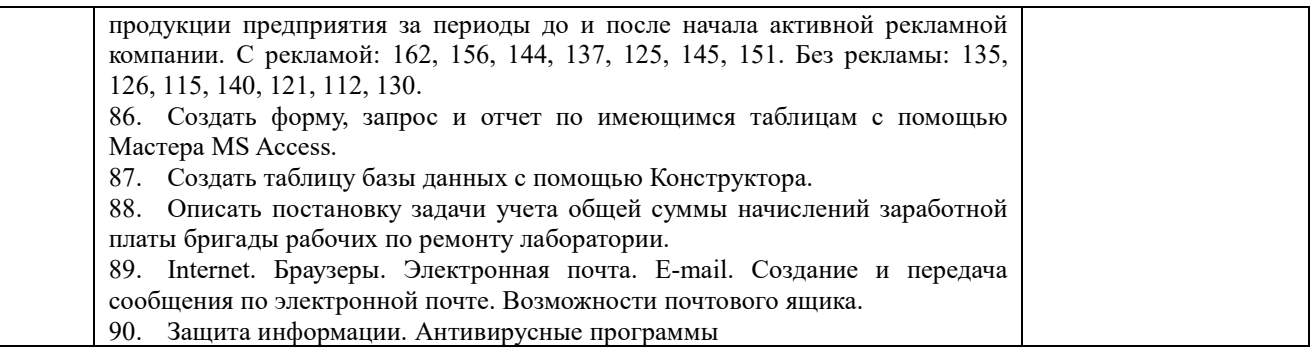

Шкала и критерии оценивания устного ответа обучающегося представлены в таблице.

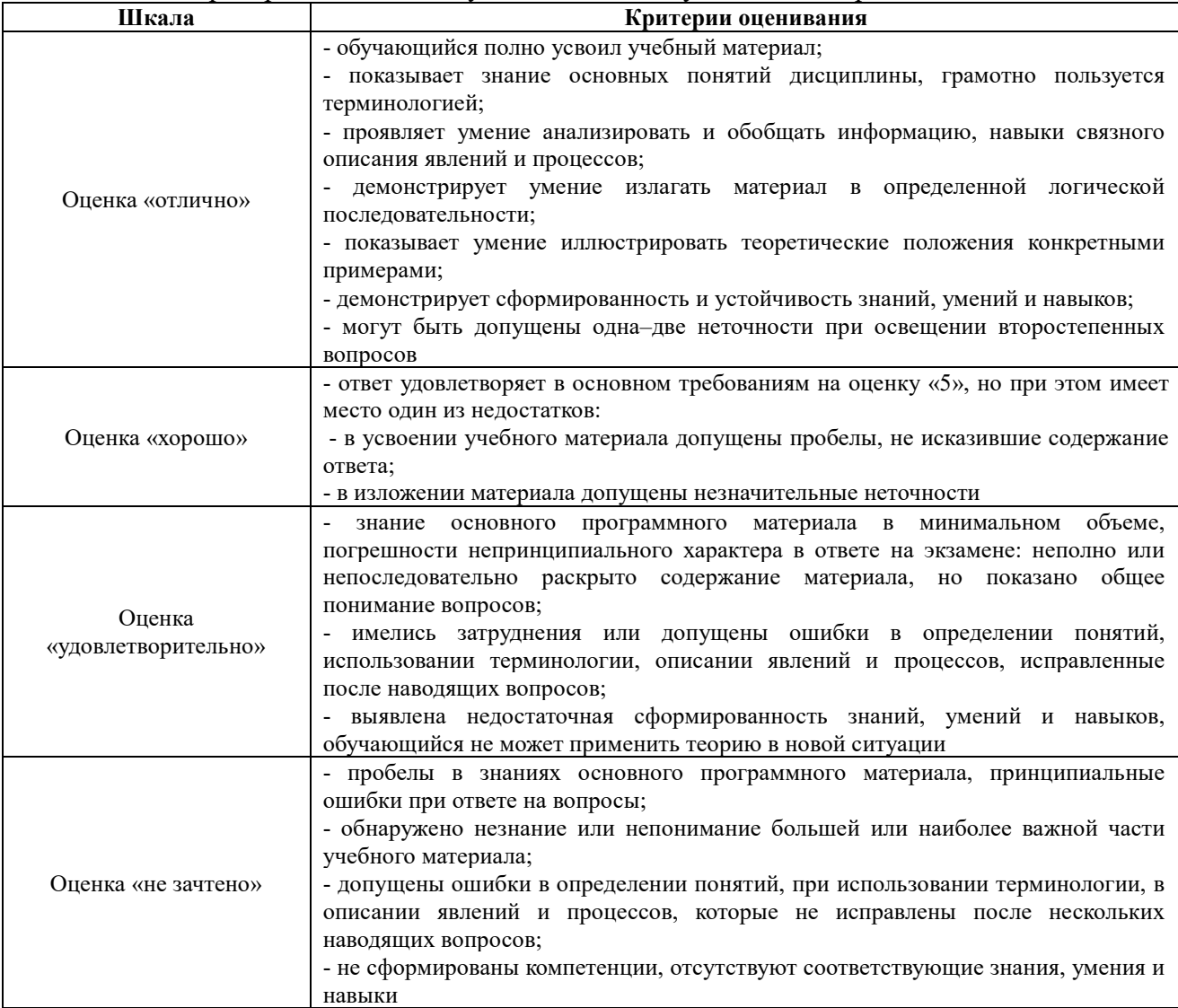

# Тестовые задания по дисциплине

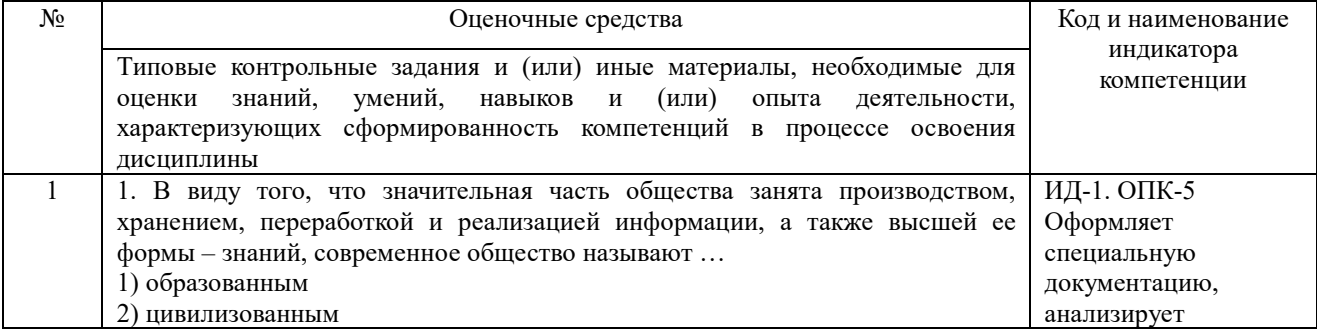

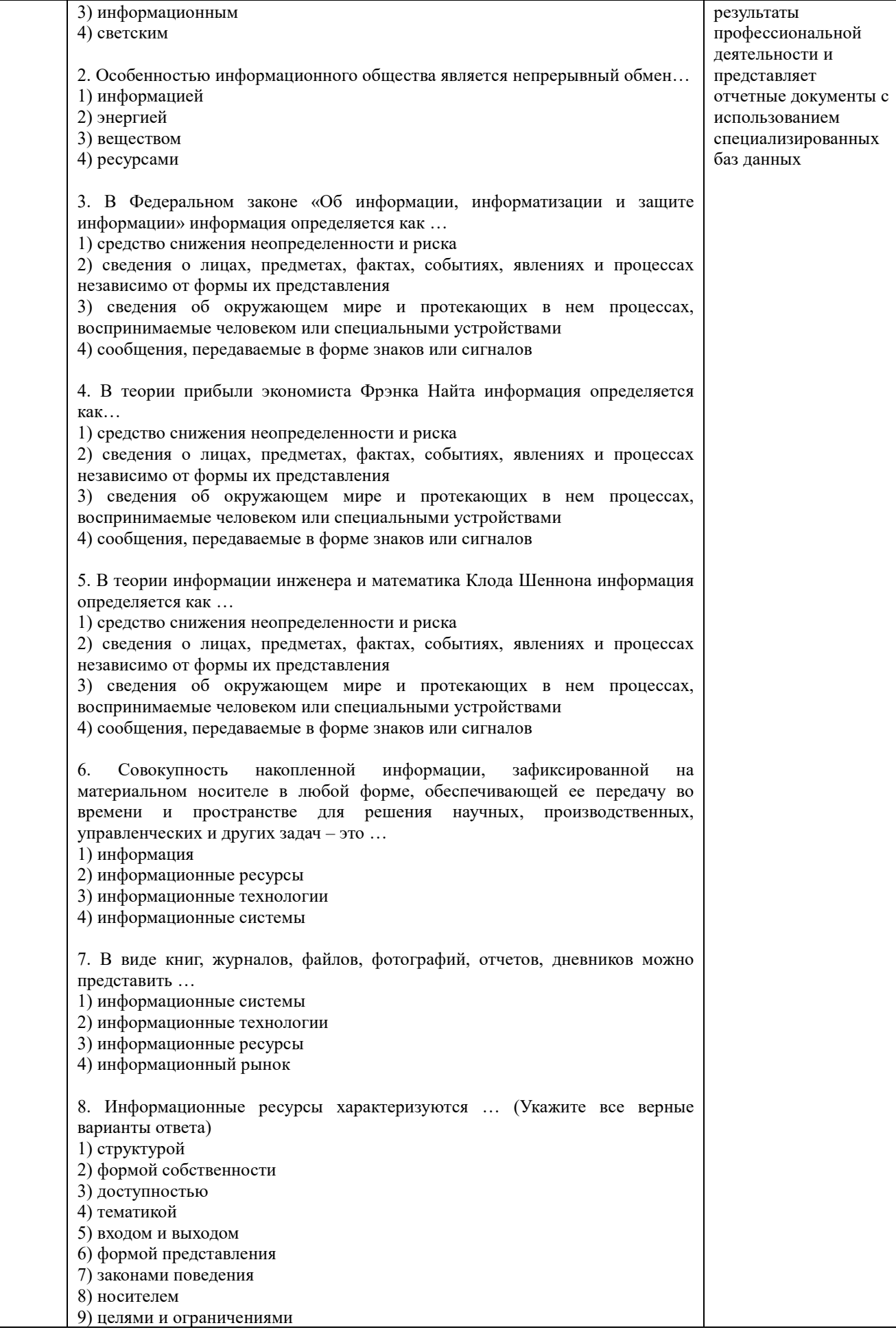

9. Организационный социально-экономический и научно-технический процесс создания условий для удовлетворения информационных потребностей физических лиц и хозяйствующих субъектов на основе формирования и использования информационных ресурсов - это ... 1) информационные системы 2) информационные технологии 3) информационные ресурсы 4) информатизация 10. Применительно к информатике под информационным ресурсом понимает(-ют)ся... 1) отдельные документы, массивы документов, файлы в информационных системах, организованные как библиотеки, архивы, фонды, базы данных и знаний, рассматриваемые совместно с автоматизированными информационными технологиями или сервисами, придающими ИМ необходимую мобильность 2) организационный социально-экономический и научно-технический процесс создания условий для удовлетворения информационных потребностей физических лиц и хозяйствующих субъектов на основе формирования и использования информационных ресурсов 3) совокупность накопленной информации, зафиксированной на материальном носителе в любой форме, обеспечивающей ее передачу во времени и пространстве для решения научных, производственных, управленческих и других задач 4) комплекс, который включает компьютерное и коммуникационное оборудование, программное обеспечение, лингвистические средства, информационные ресурсы, а также системный персонал. 11. По источникам формирования и отношению к конкретной организации информационные ресурсы могут быть разделены на ... 1) федеральные и муниципальные 2) внутренние и внешние 3) локальные и многоуровневые 4) текстовые и табличные 12. Информация, которая создается в процессе функционирования организации и формируется специалистами различных ее подразделений относится к ресурсам информации. 1) федеральным 2) локальным 3) внутренним 4) внешним 13. Множество, существующих вне организации объектов и факторов, которые непосредственно связаны, влияют или могут повлиять на деятельность организации относятся к ресурсам информации. 1) федеральным 2) локальным 3) внутренним 4) внешним 14. По тематике информационные ресурсы могут быть ... 1) общественно-политическими, научными, техническими, правовыми, экономическими 2) открытыми, секретными, ограниченного использования 3) государственными, муниципальными, частными 4) текстовыми, изобразительными, звуковыми 15. По форме собственности информационные ресурсы могут быть ... 1) общественно-политическими, научными, техническими, правовыми, экономическими 2) открытыми, секретными, ограниченного использования

3) государственными, муниципальными, частными 4) текстовыми, изобразительными, звуковыми 16. По доступности информационные ресурсы могут быть … 1) общественно-политическими, научными, техническими, правовыми, экономическими 2) открытыми, секретными, ограниченного использования 3) государственными, муниципальными, частными 4) текстовыми, изобразительными, звуковыми 17. По форме представления информационные ресурсы могут быть … 1) бумажными, электронными 2) открытыми, секретными, ограниченного использования 3) государственными, муниципальными, частными 4) текстовыми, изобразительными, звуковыми 18. По виду носителя информационные ресурсы могут быть … 1) бумажными, электронными 2) открытыми, секретными, ограниченного использования 3) государственными, муниципальными, частными 4) текстовыми, изобразительными, звуковыми 19. Можно разделить на несколько секторов: деловой информации; научной и профессиональной информации; социальнополитической и правово информации; массовой и потребительской информации. 1) Информационные ресурсы 2) Информационный рынок 3) Информационные системы 4) Информационные технологии 20. \_\_\_\_\_\_\_\_\_ информация – характеризует общее состояние экономики страны и предоставляется специальными государственными и независимыми институтами. 1) Макроэкономическая 2) Финансовая 3) Коммерческая 4) Статистическая 21. \_\_\_\_\_\_\_\_\_ информация характеризует текущее и перспективное финансовое состояние фирм, сложившуюся конъюнктуру на рынке капиталов, инвестиции, эмиссии ценных бумаг, и т.д.; предоставляется специальными службами финансовой информации, брокерскими компаниями, банками и другими фирмами. 1) Макроэкономическая 2) Финансовая 3) Коммерческая 4) Статистическая 22. \_\_\_\_\_\_\_\_\_\_\_ информация – это информация о котировках ценных бумаг, валютных курсов, учетных и процентных ставках, фондовых индексах; предоставляется банками, биржами и специальными агентствами или службами. 1) Макроэкономическая 2) Финансовая 3) Биржевая 4) Статистическая информация включает сведения о предприятиях (банках, фирмах, корпорациях), их производственных связях, выпускаемой продукции, ключевых сделках, ценах, технологиях, руководителях, акционерах и т.д.; предоставляется в виде электронных баз данных и периодически обновляемых печатных изданий.

- 1) Макроэкономическая
- 2) Финансовая
- 3) Коммерческая

4) Статистическая

24. \_\_\_\_\_\_\_\_\_ информация – это информация, в которой экономические, финансовые, биржевые, социальные и другие данные предоставляются в виде динамических рядов и прогнозных оценок.

1) Макроэкономическая

2) Финансовая

3) Коммерческая

4) Статистическая

25. – это текущая информация из различных сфер бизнеса, предоставляемая информационными агентствами и средствами массовой информации.

1) Деловые новости

2) Финансовая

3) Биржевая

4) Статистическая

26. Установите соответствие между источником деловой информации и его характеристикой.

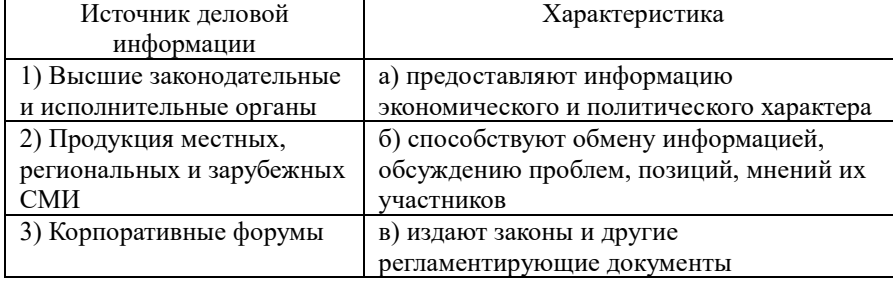

27. Установите соответствие между источником деловой информации и органами, предоставляющими эту информацию.

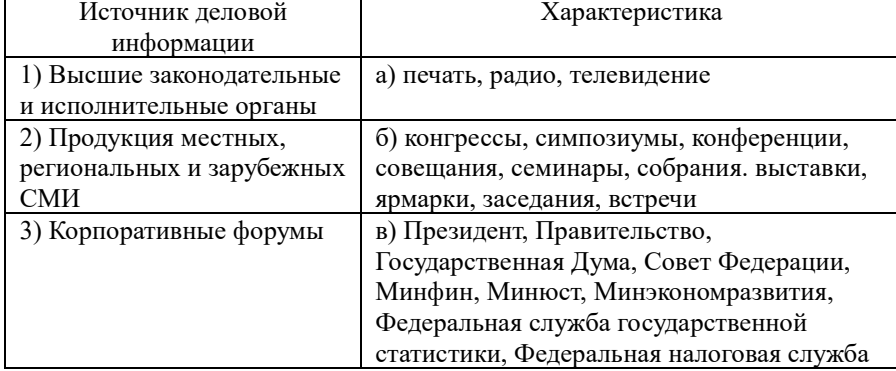

28. Установите соответствие между источником деловой информации и органами, предоставляющими эту информацию.

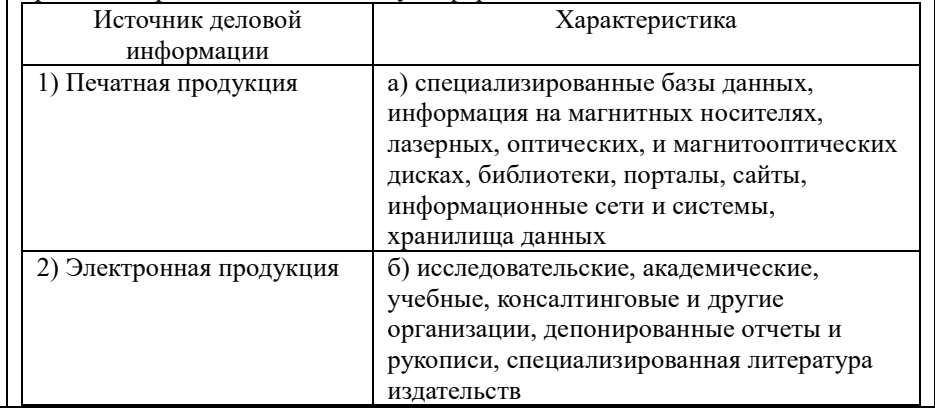

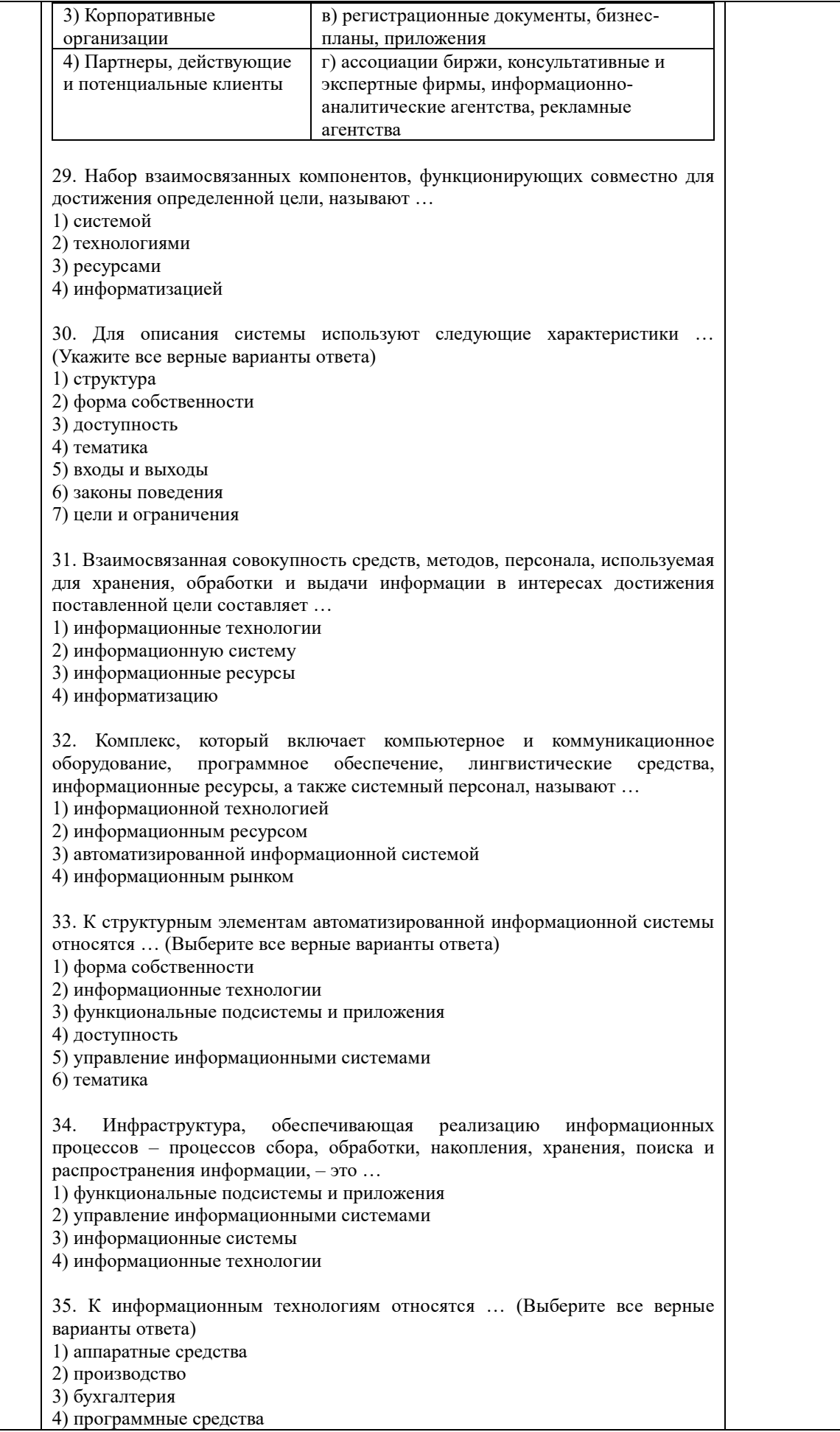

5) телекоммуникации 6) финансы 36. Специализированные программы, предназначенные обеспечить обработку и анализ информации для целей подготовки документов, принятия решений в конкретной функциональной области на базе информационных технологий - $3TQ$ ... 1) функциональные подсистемы и приложения 2) управление информационными системами 3) информационные системы 4) информационный рынок 37. К финансовым подсистемам и приложениям относятся ... (Выберите все верные варианты ответа) 1) аппаратные средства 2) производство 3) бухгалтерия 4) программные средства 5) телекоммуникации 6) финансы 7) кадры 8) маркетинг  $9)$  ланные 38. Компонент, который обеспечивает оптимальное взаимодействие информационных технологий, функциональных полсистем и связанных с ними специалистов, развитие их в течение жизненного шикла информационной системы - это ... 1) организации 2) управление информационными системами 3) информационные ресурсы 4) информационный рынок 39. К управлению информационными системами относятся ... (Выберите все верные варианты ответа) 1) управление персоналом 2) управление пользователями 3) аппаратные средства 4) управление финансами 5) управление безопасностью 6) программные средства 7) управление качеством 8) управление развитием 9) телекоммуникации 10) бухгалтерия 40. Область проблем, знаний, человеческой деятельности имеющая определенную специфику и круг фигурирующих в ней предметов - это ... 1) информатизация 2) информационная культура 3) предметная область 4) информатика 41. информационные системы связаны с предоставлением и обработкой информации для разных уровней управления экономическими объектами; эта информация позволяет наиболее полно осуществлять функции учета, контроля, анализа, планирования и регулирования с целью принятия эффективных управленческих решений. 1) Экономические 2) Информационно - вычислительные 3) Информационно - справочные 4) Корпоративные

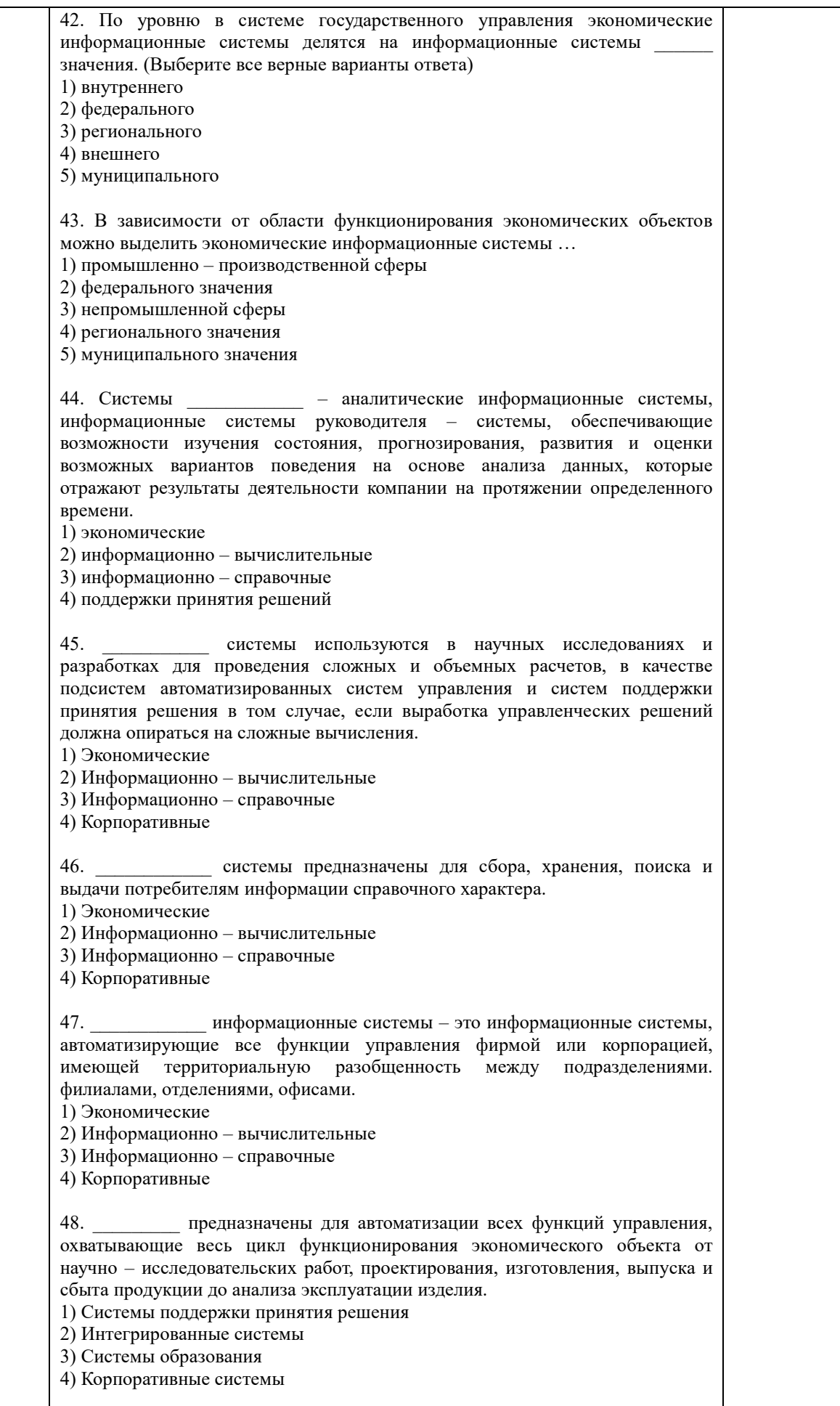

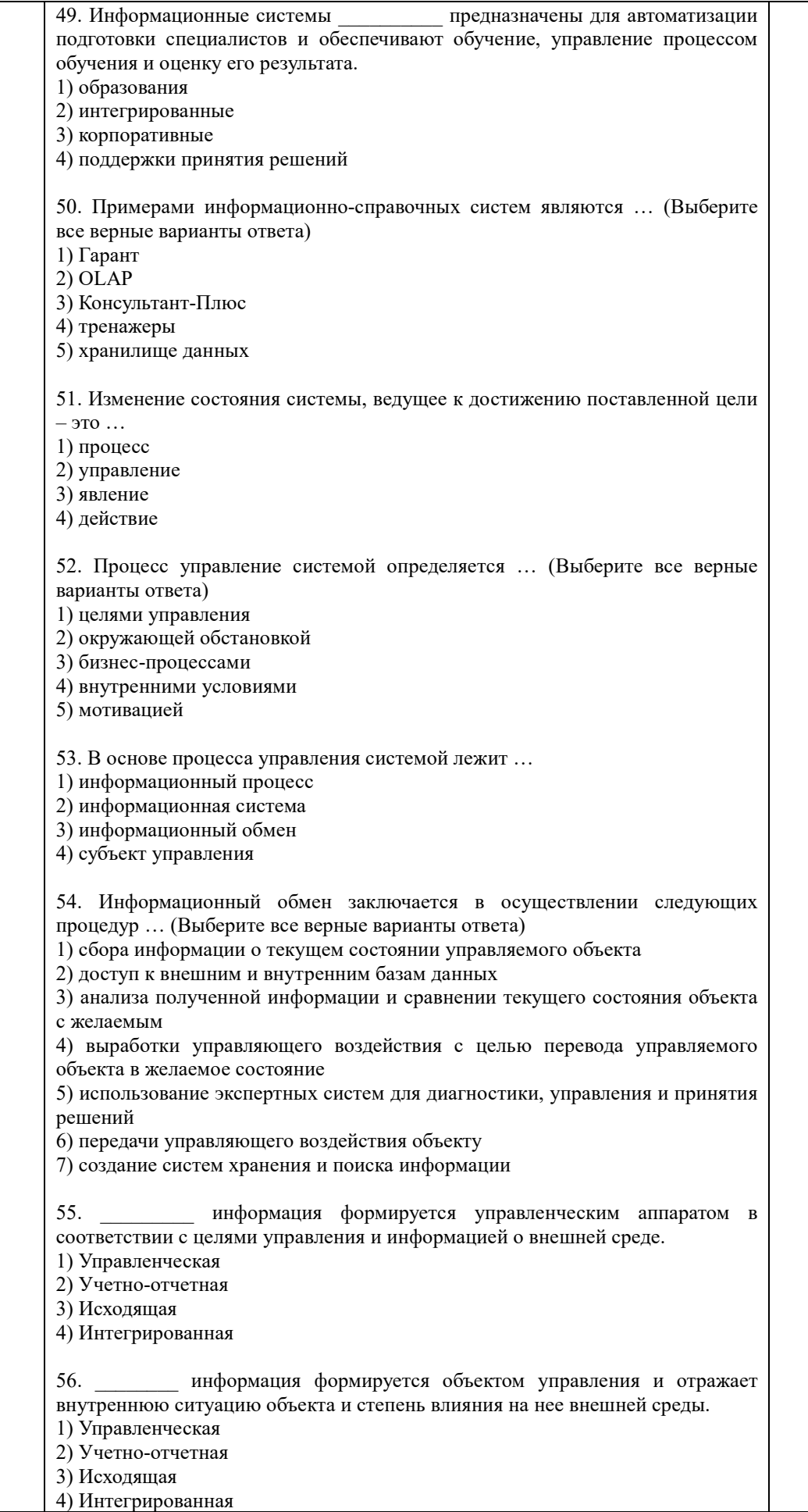

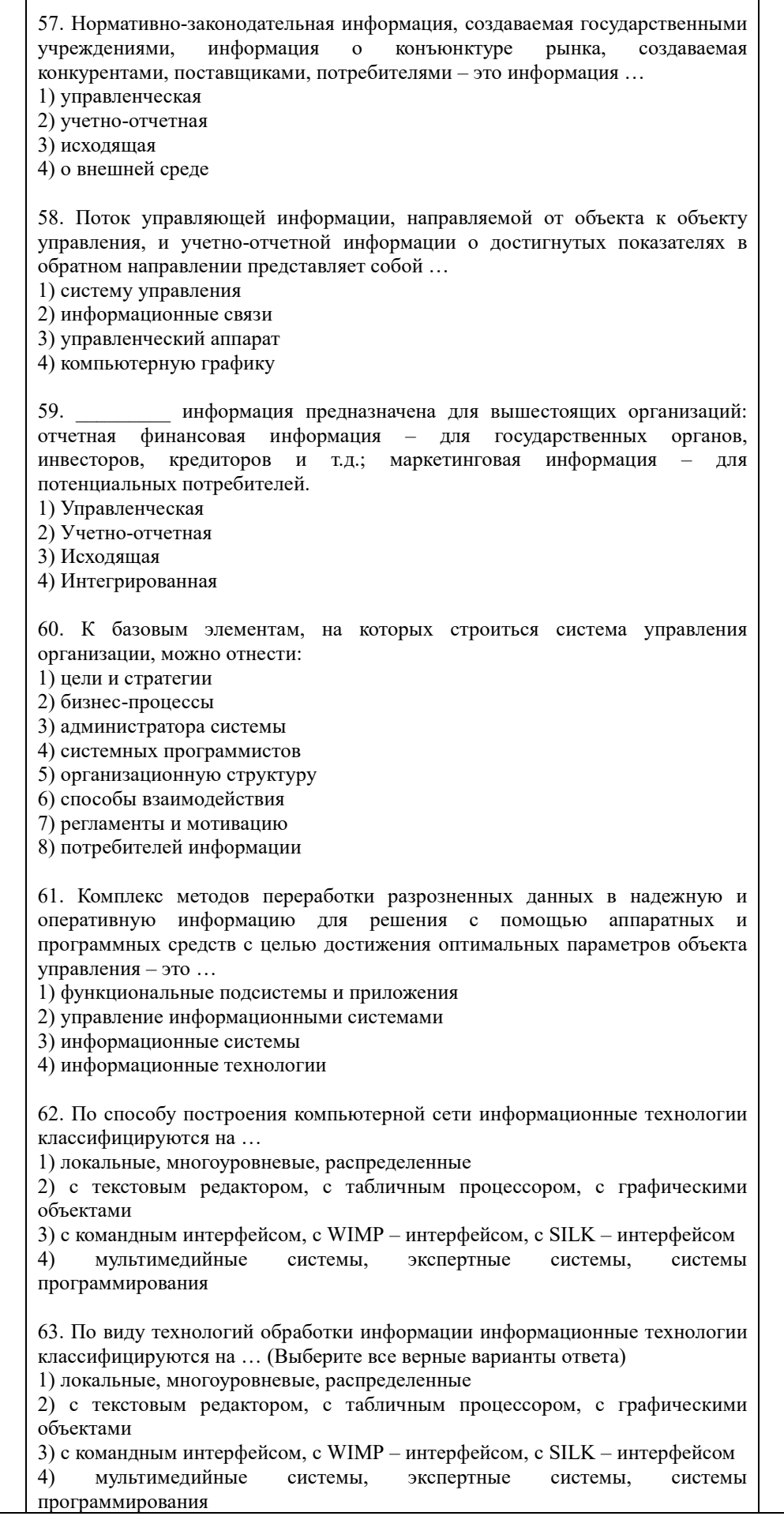

Τ

64. По типу используемого интерфейса информационные технологии классифицируются на ... 1) локальные, многоуровневые, распределенные 2) с текстовым редактором, с табличным процессором, с графическими объектами 3) с командным интерфейсом, с WIMP - интерфейсом, с SILK - интерфейсом  $4)$ мультимедийные системы, экспертные системы, системы программирования 65. Создание, хранение и обработка моделей объектов и их изображений с помощью компьютера - это ... 1) система управления 2) информационные связи 3) управленческий аппарат 4) компьютерная графика 66. С помощью интерфейса пользователь подает команды компьютеру, а компьютер их выполняет и выдает результат пользователю; он реализован в виде пакетной технологии и технологии командной строки. В качестве единственного способа ввода информации от человека к компьютеру служит клавиатура, а компьютер выводит информацию человеку с помощью алфавитно-цифрового дисплея (монитора). 1) системного 2) WIMP  $3)$  SILK 4) командного 67. Характерная особенность интерфейса - ведение диалога с пользователем с помощью графических образов - меню, окон, других элементов. При его использовании на экране высвечивается окно, содержащее образы программ и меню действий. Для выбора одного из них используется указатель мыши. 1) системного 2) WIMP  $3)$  SILK 4) командного интерфейса идет «разговор» человека и компьютера. 68. В рамках Компьютер, анализируя человеческую речь, находит для себя команды, выбирая в ней ключевые фразы, результат выполнения команды он также преобразует в понятную человеку форму. 1) системного 2) WIMP  $3)$  SILK 4) командного информационная технология исключает возможность 69. пользователя влиять на обработку информации пока она производиться в автоматическом режиме. 1) Сетевая 2) Диалоговая 3) Командная 4) Пакетная 70. информационная технология предоставляет пользователю неограниченную возможность взаимодействовать с хранящимися в системе информационными ресурсами в реальном масштабе времени, получая при этом всю необходимую информацию для решения функциональных задач и принятия решений. 1) Сетевая 2) Лиалоговая 3) Командная

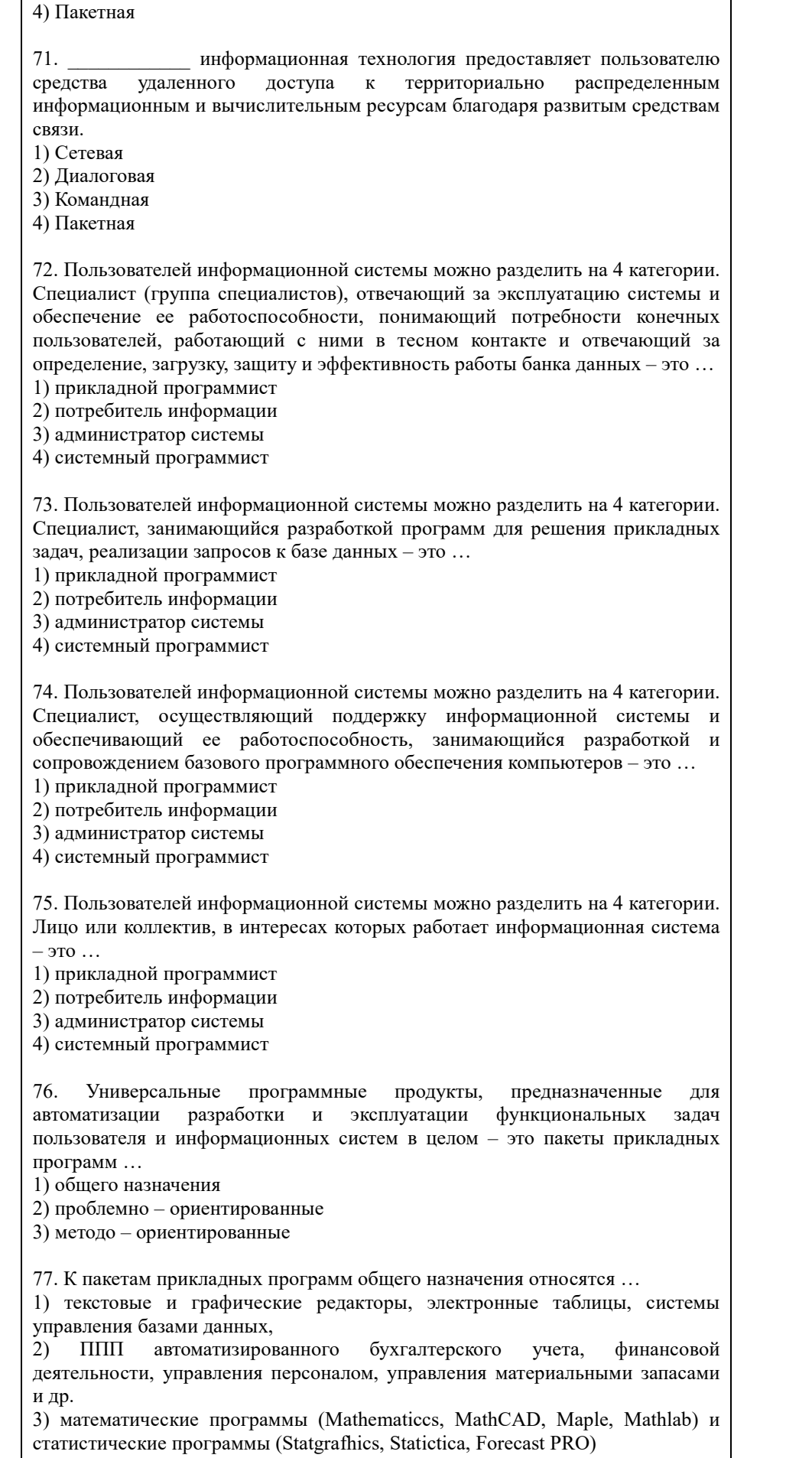

78. Программные продукты, предназначенные для решения какой-либо задачи в конкретной функциональной области - это пакеты прикладных программ ... 1) общего назначения

2) проблемно - ориентированные

3) методо - ориентированные

79. К проблемно-ориентированным пакетам прикладных программ относятся 

1) текстовые и графические редакторы, электронные таблицы, системы управления базами данных и др.

автоматизированного бухгалтерского  $2)$  $\Pi$  $\Pi$ учета. финансовой деятельности, управления персоналом, управления материальными запасами и др.

3) математические программы (Mathematiccs, MathCAD, Maple, Mathlab) и статистические программы (Statgrafhics, Statictica, Forecast PRO)

80. Программные продукты, обеспечивающие независимо от предметной области и функций информационных систем математические, статистические и другие методы решения задач - это пакеты прикладных программ ...

1) общего назначения

2) проблемно - ориентированные

3) методо – ориентированные

81. К методо – ориентированным пакетам прикладных программ относятся ... 1) текстовые и графические редакторы, электронные таблицы, системы управления базами ланных.

2) ППП автоматизированного бухгалтерского учета, финансовой деятельности, управления персоналом, управления материальными запасами  $\overline{u}$  л $\overline{v}$ .

3) математические программы (Mathematica, MathCAD, Maple, Mathlab) и статистические программы (Statgrafhics, Statictica, Forecast PRO)

82. Пакет прикладных программ разработан фирмой Wolfram Research. Объявление о появлении первой версии Математики было сделано в 1988г. Ју позволяет: производить численные и аналитические вычисления; объединять последовательности вычислений в программы; создавать диалоговые документы, объединяющие активные формулы, тексты, живые графики и звук; подключать внешние программы; использоваться как встроенная система, вызываемая из других программ.

1) Mathematica

2) MathCAD

3) Maple

4) Mathlab

83. - это высокоуровневый язык технических расчетов, интерактивная среда разработки алгоритмов и современный инструмент анализа данных. По сравнению с традиционными языками программирования (C/C++, Java, Pascal, FORTRAN) позволяет на порядок сократить время решения типовых задач и значительно упрощает разработку новых алгоритмов. Представляет собой основу всего семейства продуктов MathWorks и является главным инструментом для решения широкого спектра научных и прикладных задач, в таких областях как: моделирование объектов и разработка систем управления, проектирование коммуникационных систем, обработка сигналов  $\mathbf{u}$ сигналов изображений, измерение  $\boldsymbol{\mathrm{M}}$ тестирование, финансовое моделирование, вычислительная биология и др. 1) Mathematica 2) MathCAD 3) Maple

4) Mathlab

- система компьютерной алгебры из класса систем 84. автоматизированного проектирования, ориентированная на подготовку интерактивных документов с вычислениями и визуальным сопровождением,

отличается легкостью использования, в том числе и для коллективной работы. Может использоваться как в сложных проектах, например чтобы визуализировать результаты математического моделирования, так и начинающими пользователями-непрограммистами лля выполнения численных и символьных вычислений. Этот пакет удобно использовать для обучения, вычислений и инженерных расчетов, производить операции со скалярными величинами, векторами и матрицами, автоматически переводить одни единицы измерения в другие. 1) Mathematica 2) MathCAD 3) Maple 4) Mathlab 85. - численно ориентированный язык программирования высокого уровня, обеспечивает интерпретируемую среду программирования с матрицами как главными типами данных. Пакет позволяет пользователям быстро строить модели для ряда математических проблем, предоставляет библиотеку операций высокого уровня, таких ка корреляция и сложная многомерная арифметика, может использоваться для обработки сигнала, статистического анализа, улучшения изображения, моделирований гидрогазодинамики и числовой оптимизации. 1) Scilab  $2)$  Sage  $3)$  Axiom 4) Maxima - мощное бесплатное математическое программное 86 обеспечение; затрагивает множество областей математики, включая алгебру, линейную алгебру, матанализ, вычислительную математику, комбинаторику, теорию графов и другие; работает через web-интерфейс. 1) Scilab 2) Sage 3) Axiom 4) Maxima - свободная система компьютерной алгебры общего назначения. Она состоит из среды интерпретатора, компилятора и библиотеки, описывающей строго типизированную, математически правильную иерархию типов. Все объекты имеют тип. Примерами типов являются математические структуры (такие как кольца, поля, многочлены), а также структуры данных из вычислительной техники (например, списки, деревья, хеш-таблицы). 1) Scilab  $2)$  Sage 3) Axiom 4) Maxima - система для работы с символьными и численными 88. выражениями, включающая дифференцирование, интегрирование, разложение в ряд, преобразование Лапласа, обыкновенные дифференциальные уравнения, системы линейных уравнений, многочлены, множества, списки, векторы, матрицы и тензоры. Производит численные расчеты высокой точности, используя точные дроби, целые числа и числа с плавающей точкой произвольной точности. Система позволяет строить графики функций и статистических данных в двух и рех измерениях. 1) Scilab 2) Sage 3) Axiom 4) Maxima 89. - программный пакет решений для работы с математическими моделями и графиками. Программное обеспечение написано на языке программирования C++ и его можно внедрять в другие проекты. Программа имеет поддержку множества функций при решении математических задач, а в

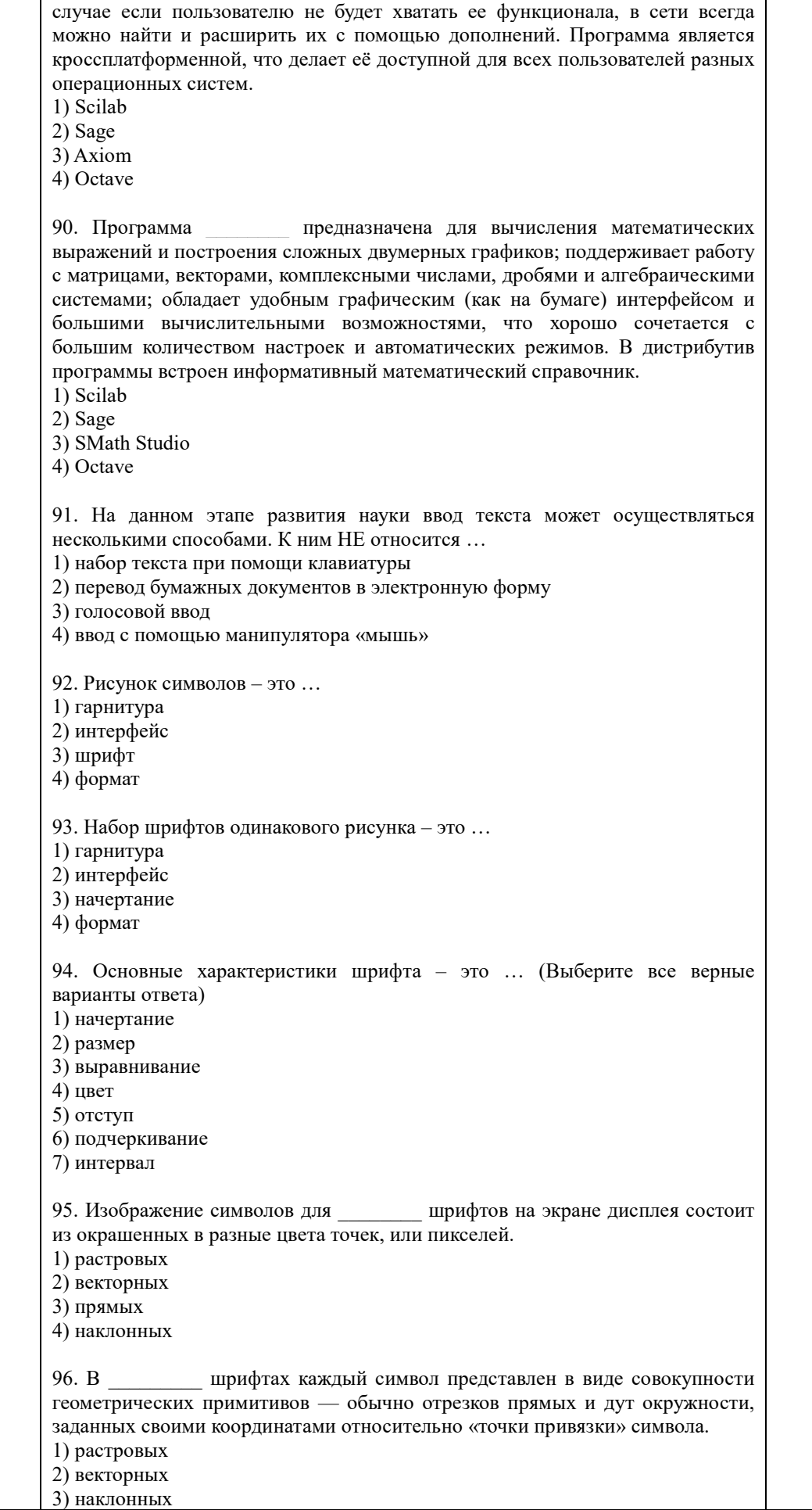

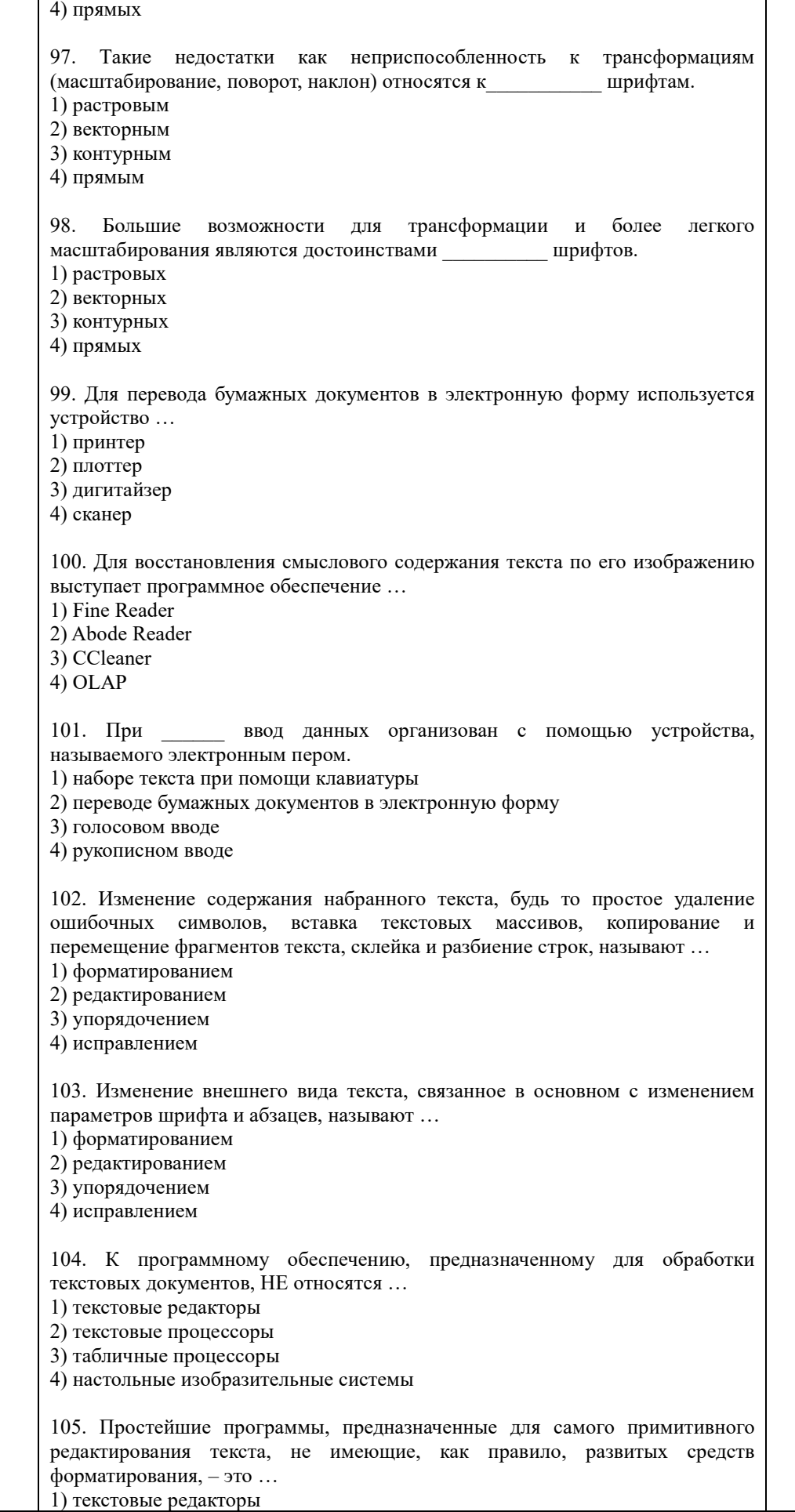

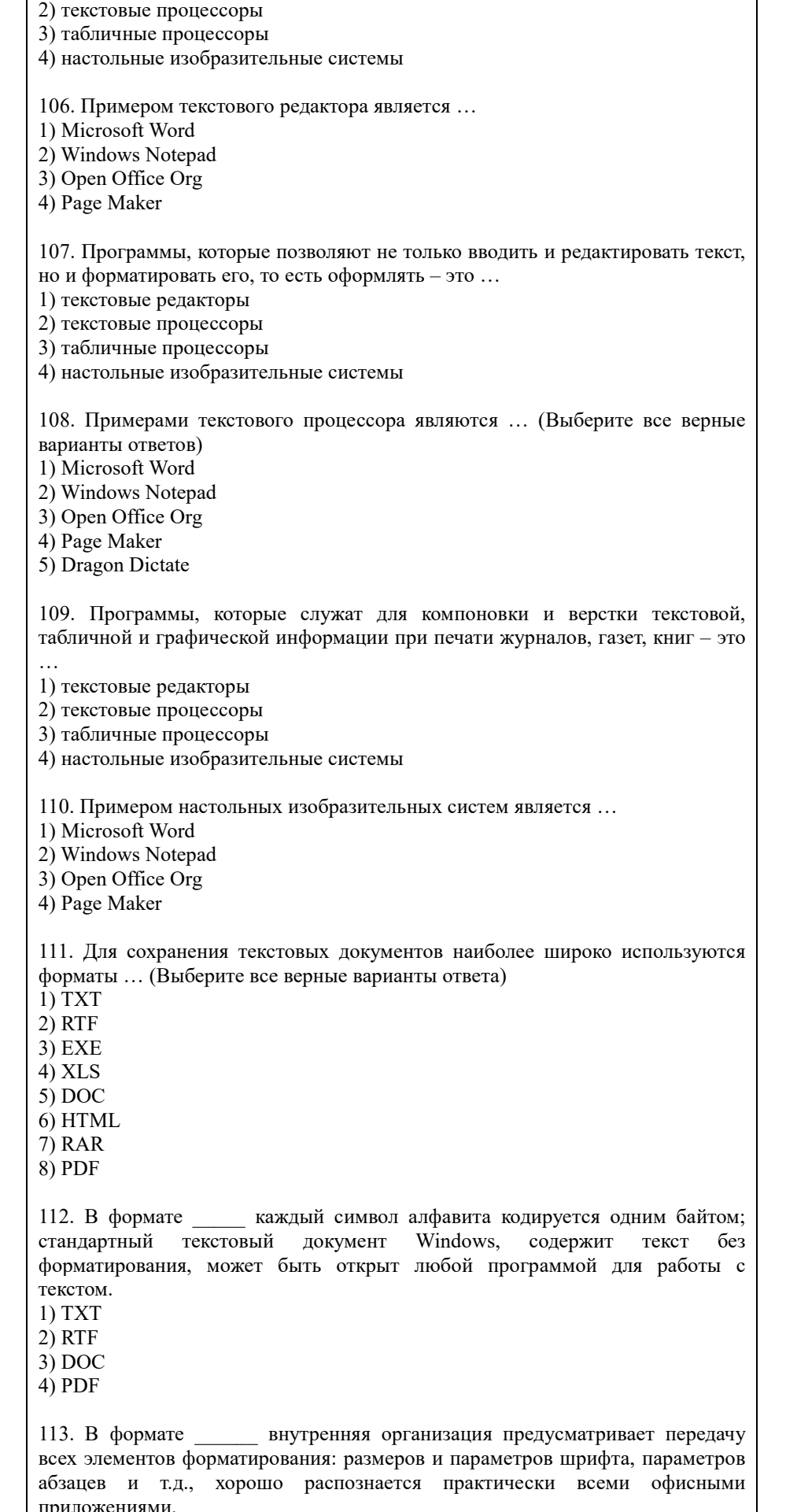

 $1) TXT$  $2)$  RTF  $3)$  DOC  $4)$  PDF 114. является внутренним форматом MS Word.  $1) TXT$  $2)$  RTF  $3)$  DOC  $4)$  PDF 115. применяется для сохранения текстового документа в Интернете в виде Wed-страниц на основе универсального языка разметки гипертекста HTML.  $1) TXT$  $2)$  RTF 3) HTML  $4)$  PDF - документ, созданный с помощью программы Adobe 116. Файл Acrobat, соответствующего плагина для Wed-браузера, либо стороннего софта, документы этого формата отлично подходят для обмена данными между пользователями.  $1) TXT$  $2)$  RTF  $3)$  HTML  $4)$  PDF 117. Представление документа в его окончательном, готовом виде - это документа. 1) публикация 2) форматирование 3) редактирование 4) сохранение 118. Создание твердой копии документа на бумаге или прозрачных пленках - $3T0$  ... 1) электронная публикация 2) печать документа 3) форматирование 4) редактирование 119. Окончательное представление документа с возможностью переноса его в том же виде другим пользователям и чтения с экрана вне зависимости от способа переноса - это ... 1) электронная публикация 2) печать документа 3) форматирование 4) редактирование 120. К способам передачи другим пользователям или заказчику электронного документа НЕ относится ... 1) по электронной почте 2) размещение документа в сети Интернет как Web-страница 3) печатный документ 4) на гибких носителях 121. Особенностью д является то, что в них структурирование информации начинается непосредственно на этапе ввода данных. 1) электронных таблиц 2) текстовых редакторов 3) текстовых процессоров 4) настольных изобразительных систем

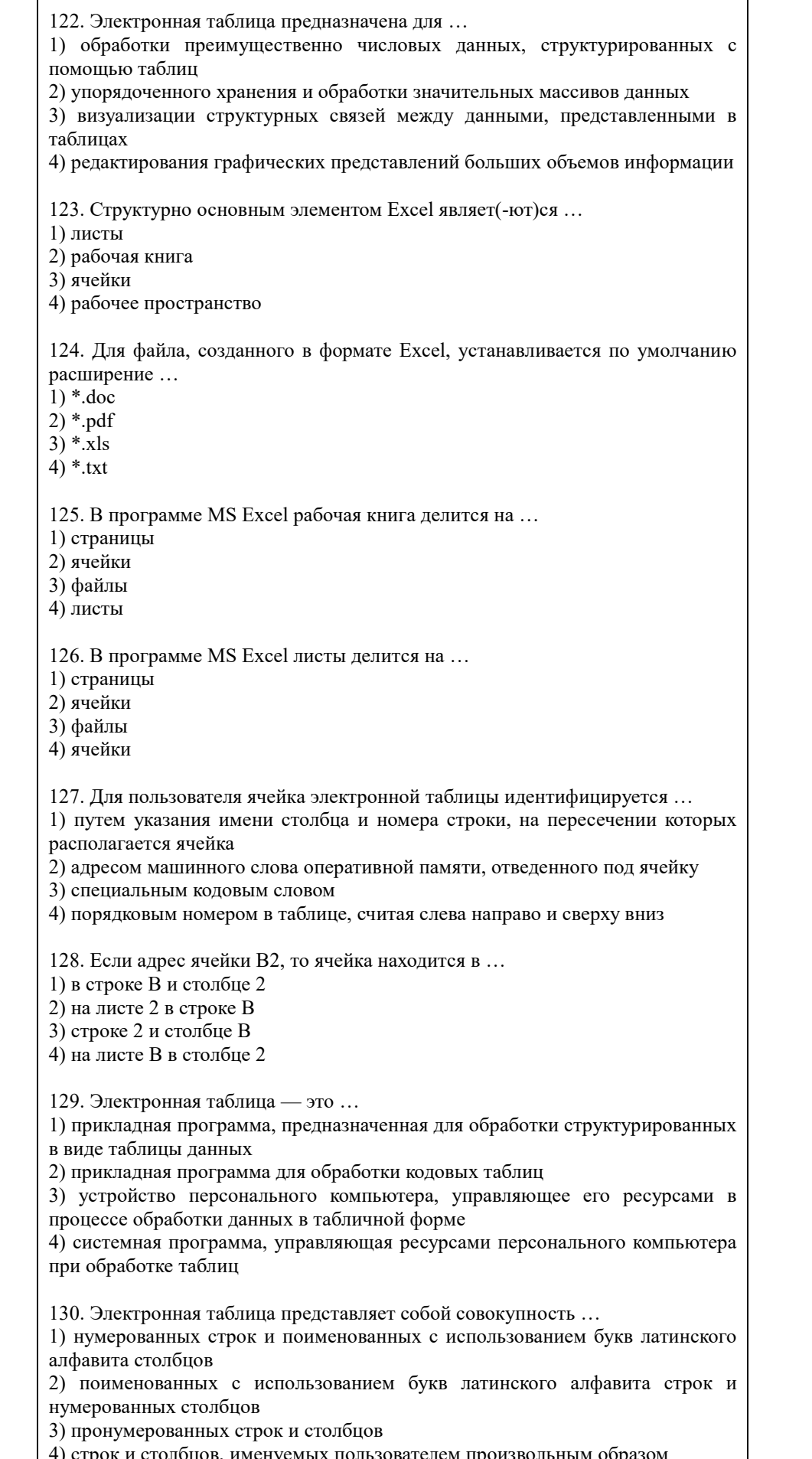

Ī

T

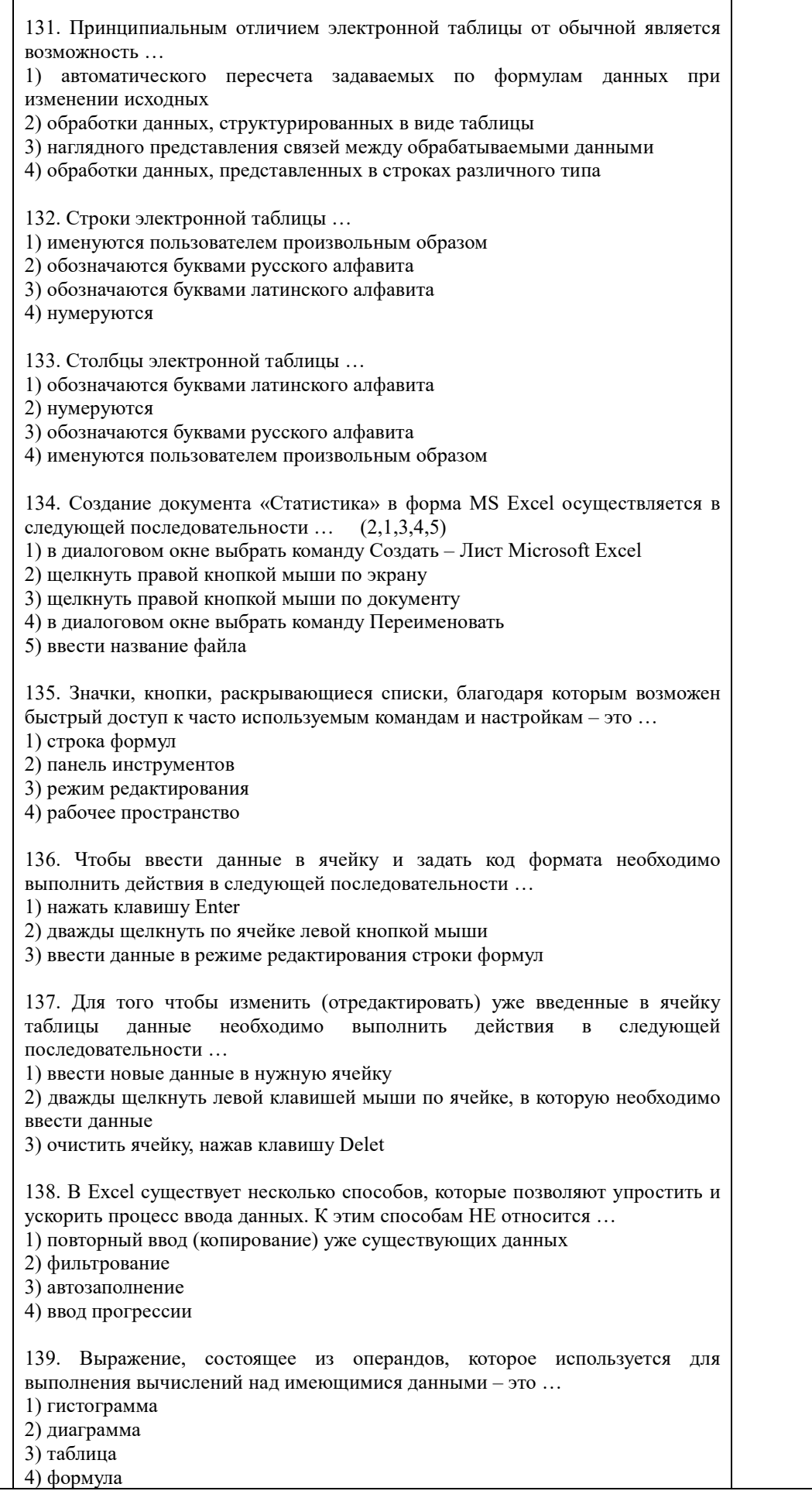

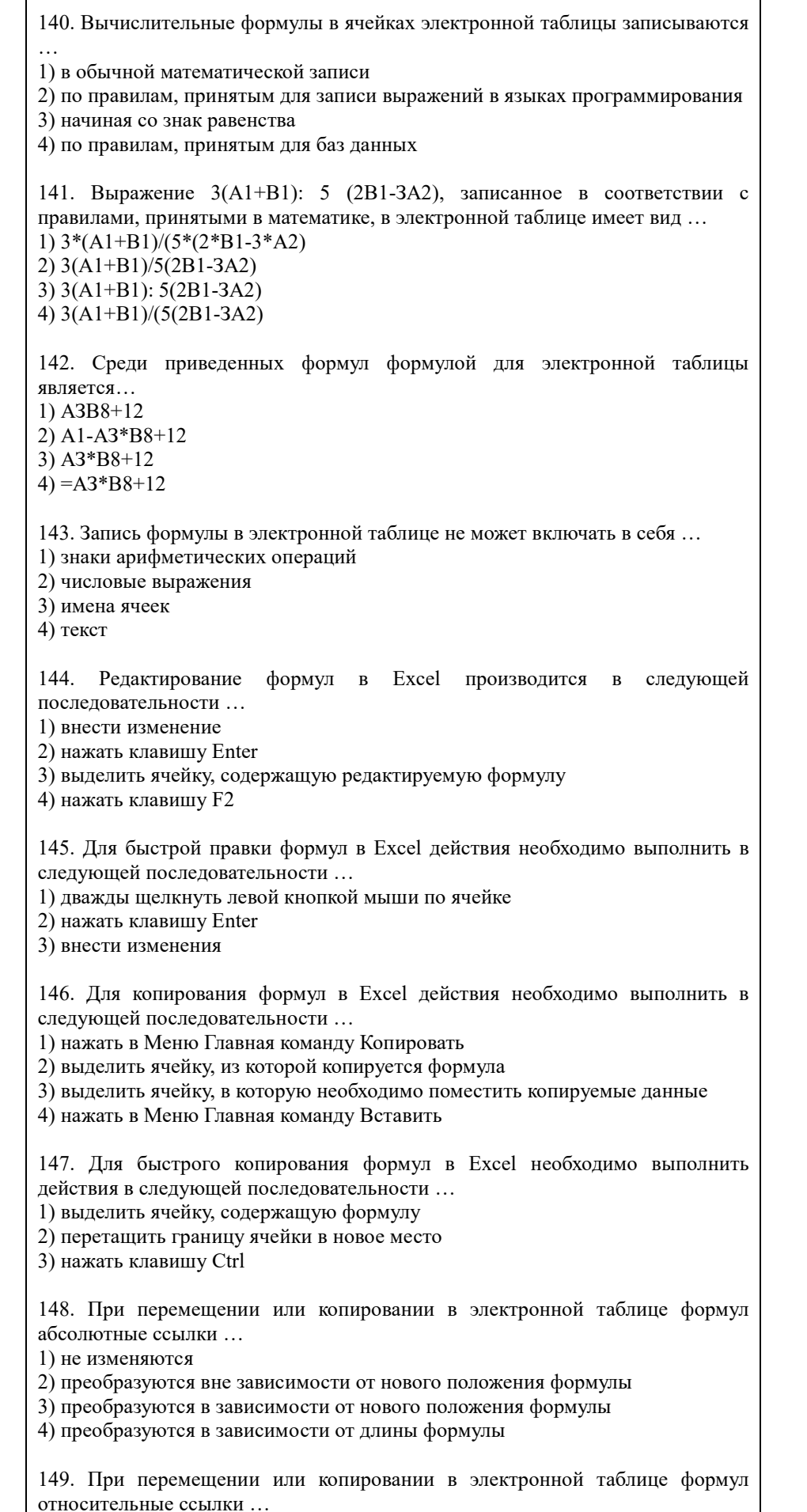

Τ

Τ

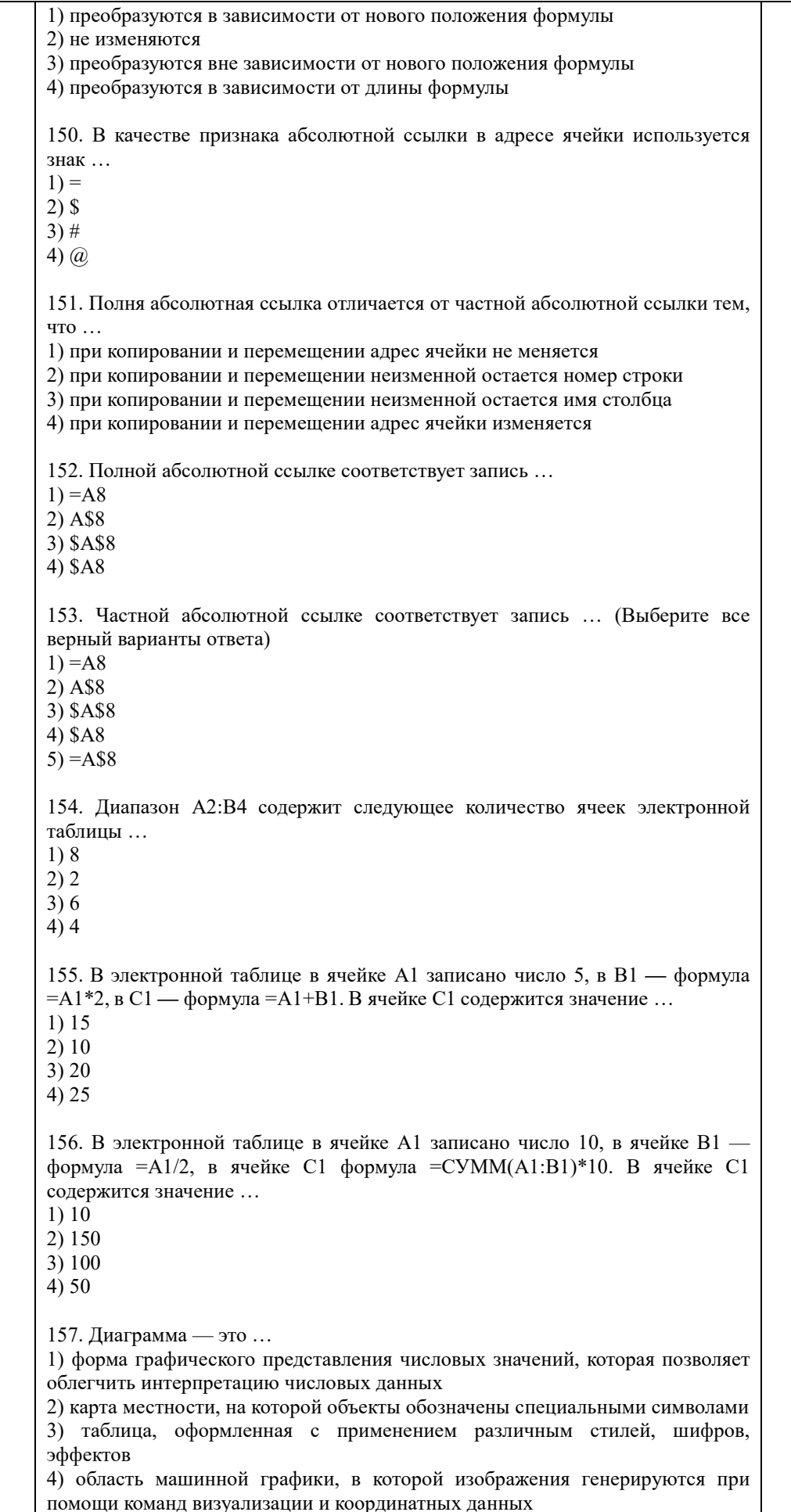

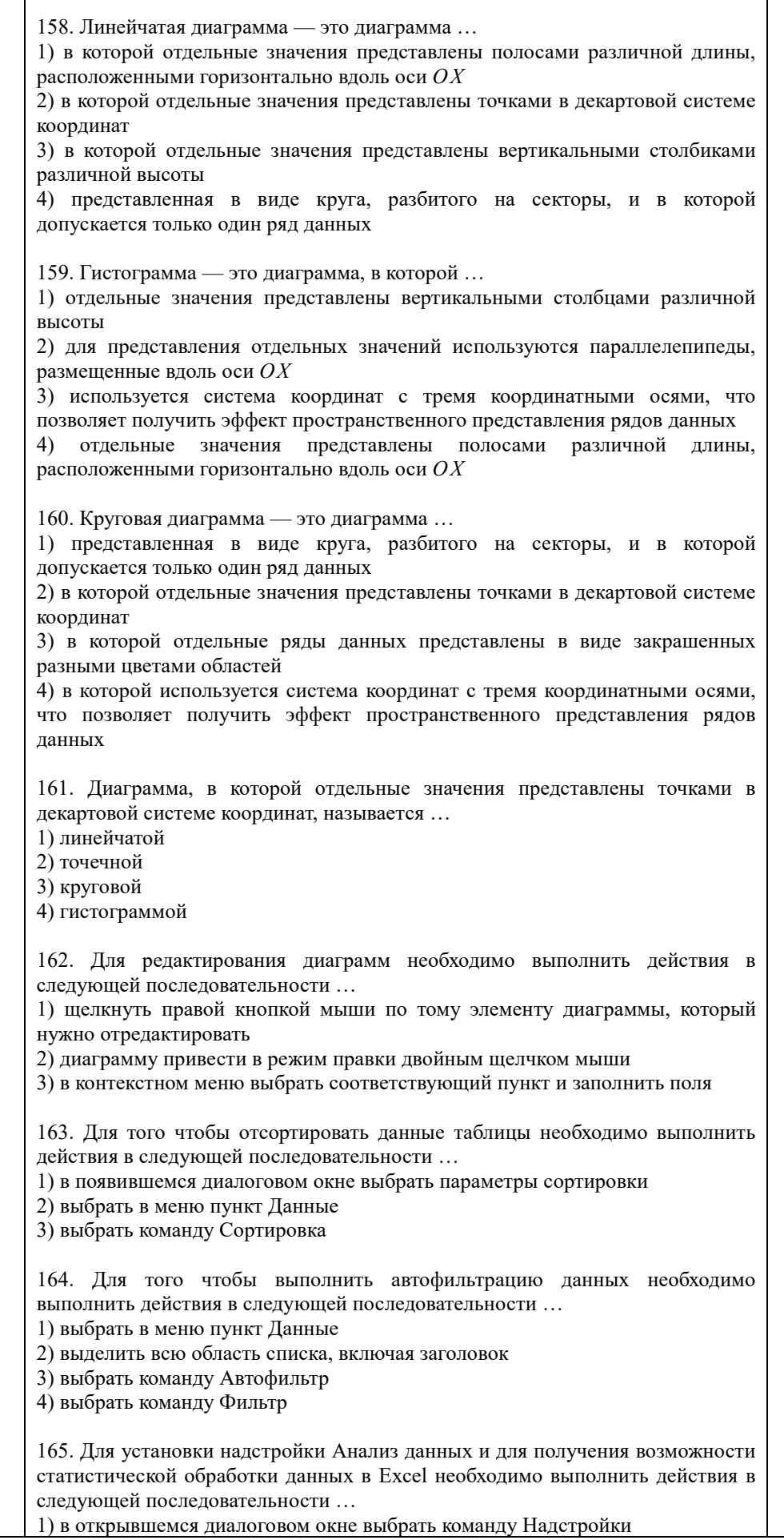

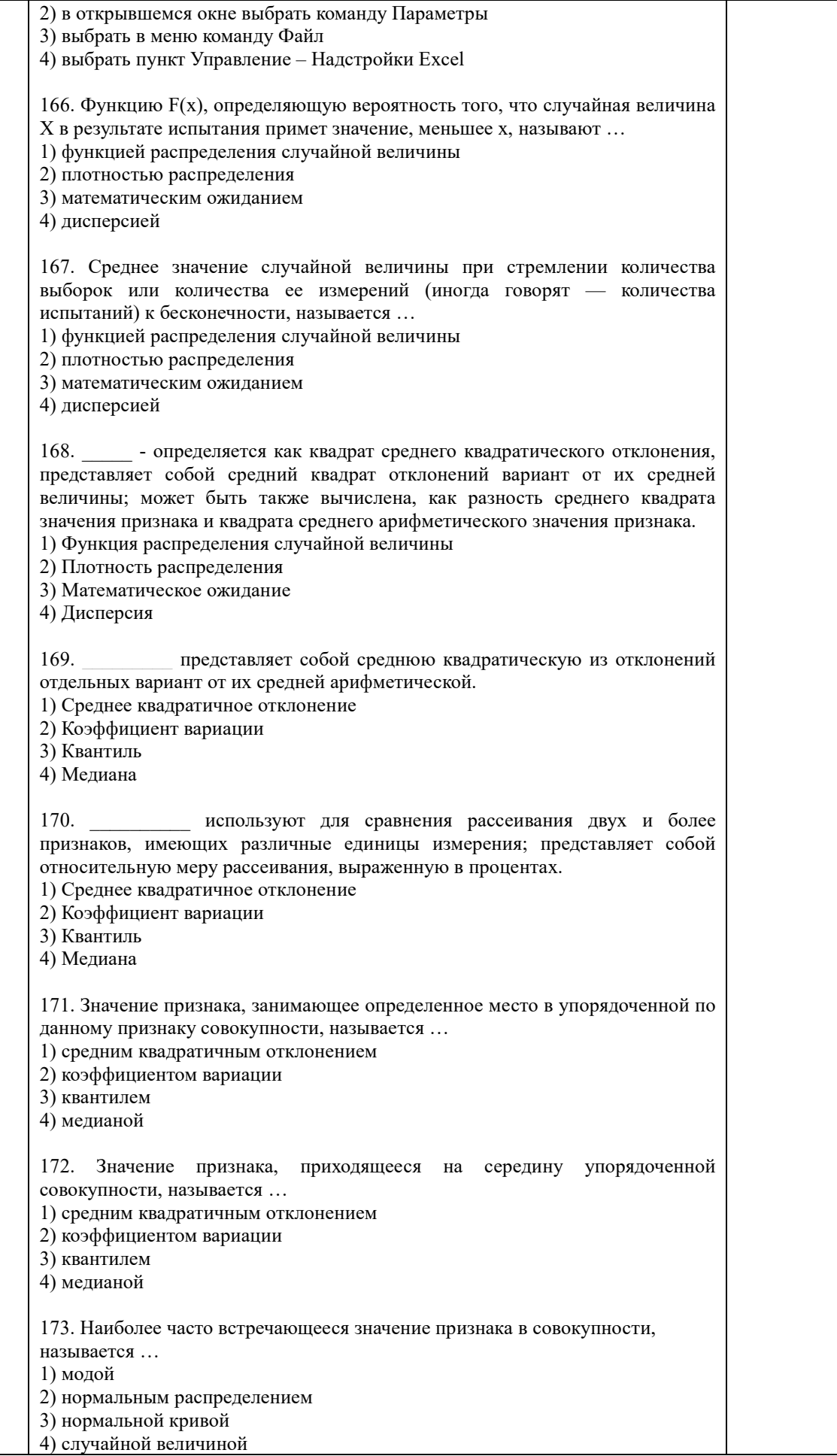

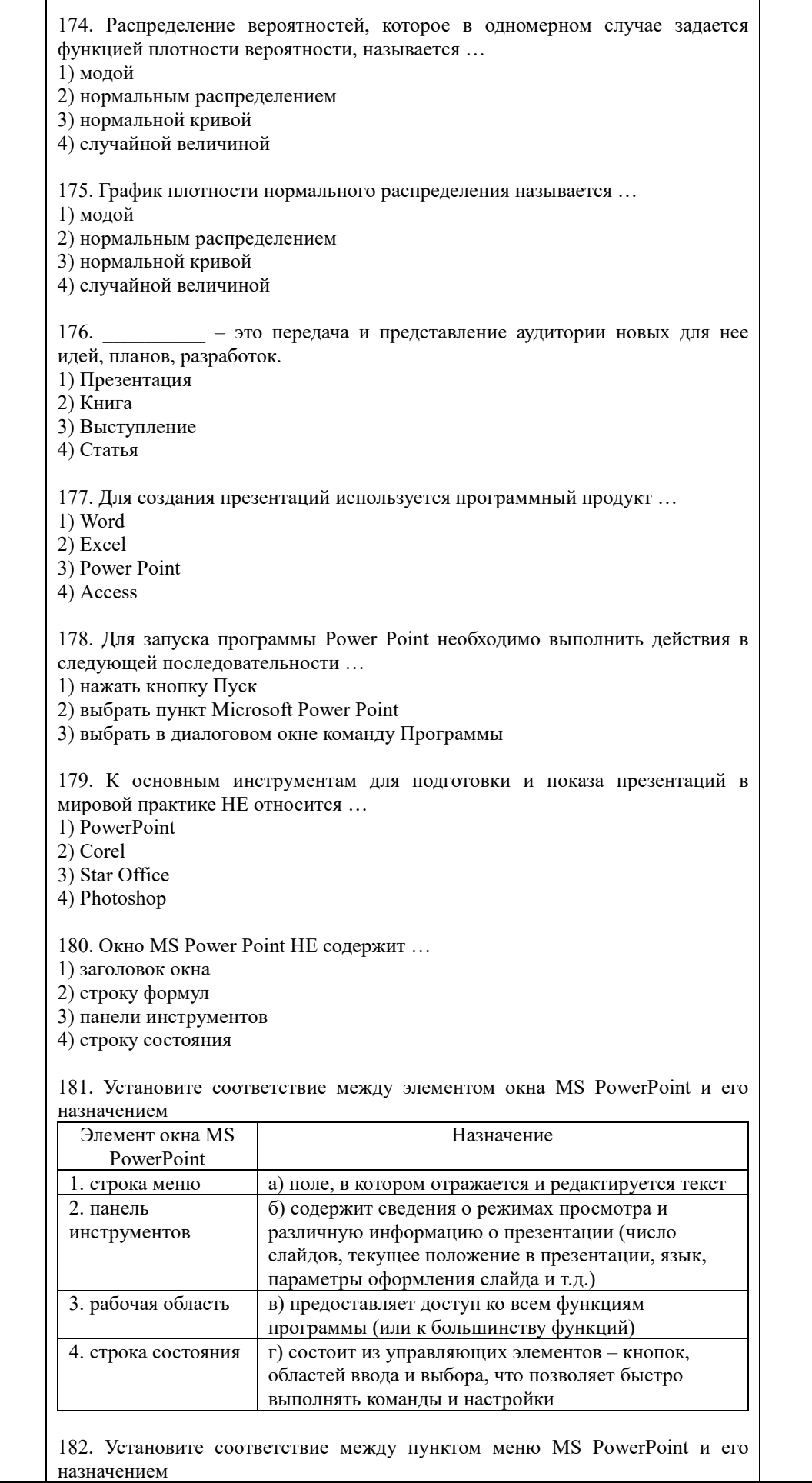

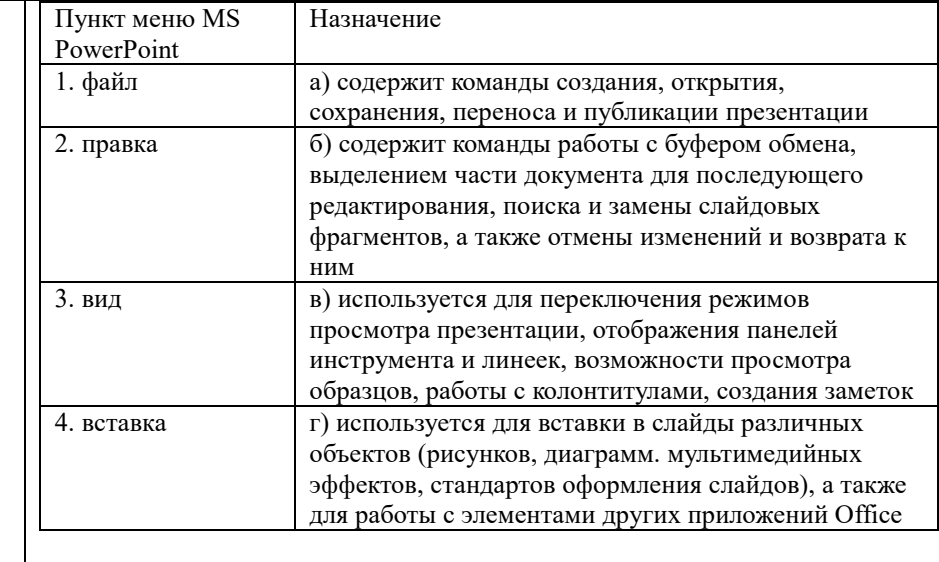

183. Установите соответствие между пунктом меню MS PowerPoint и его назначением

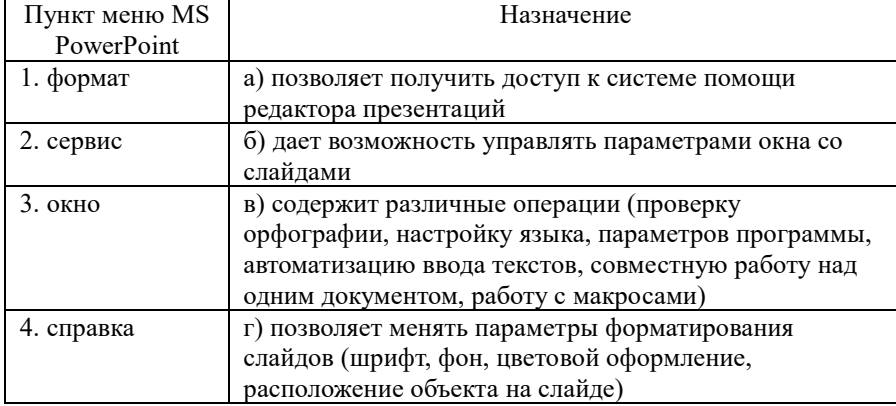

184. Установите соответствие между панелью инструментов MS PowerPoint и ее назначением

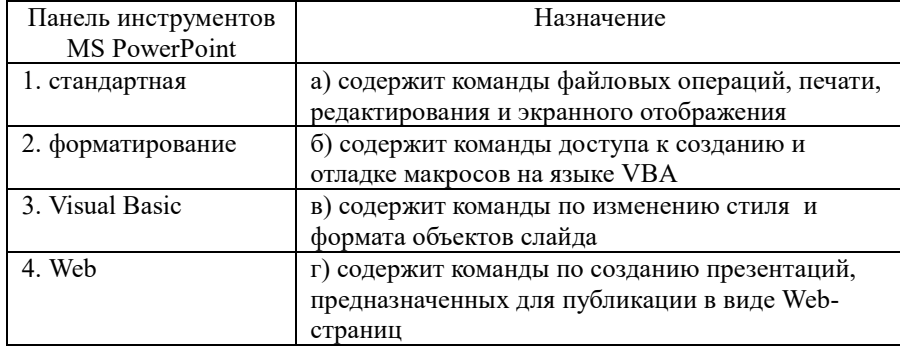

185. Установите соответствие между панелью инструментов MS PowerPoint и ее назначением

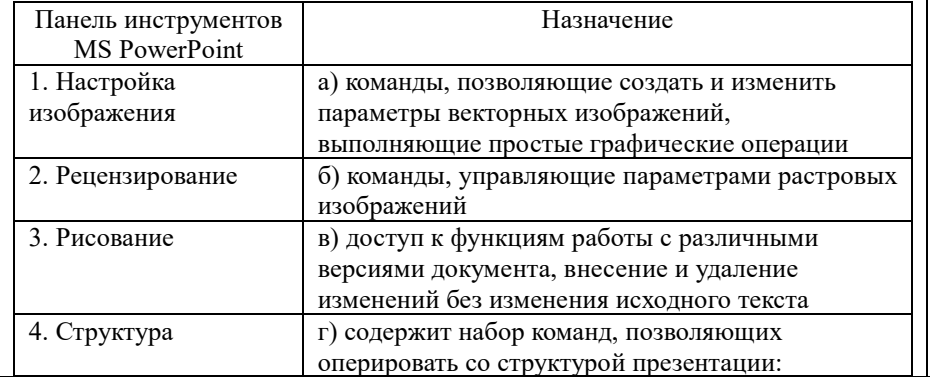

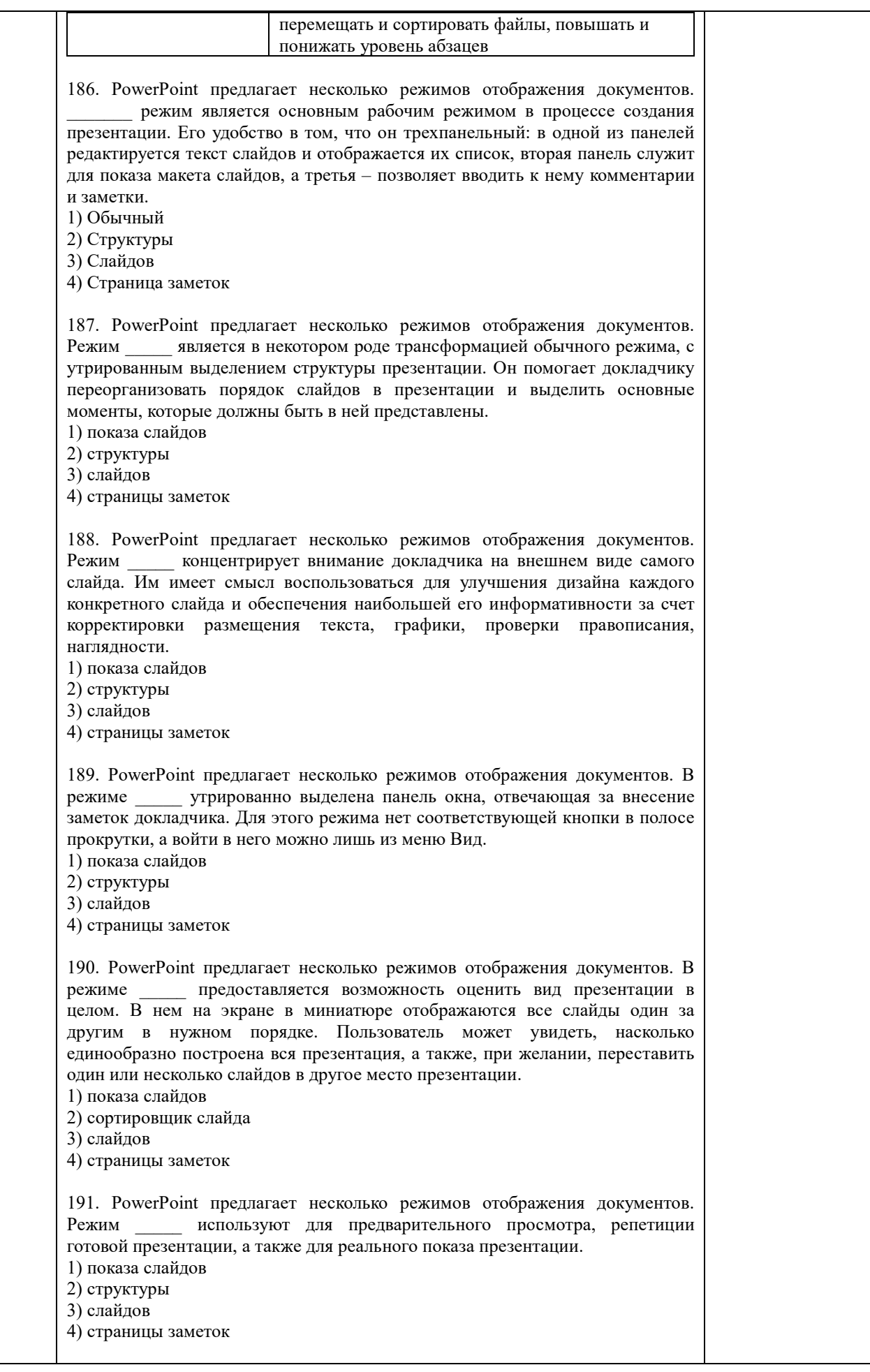

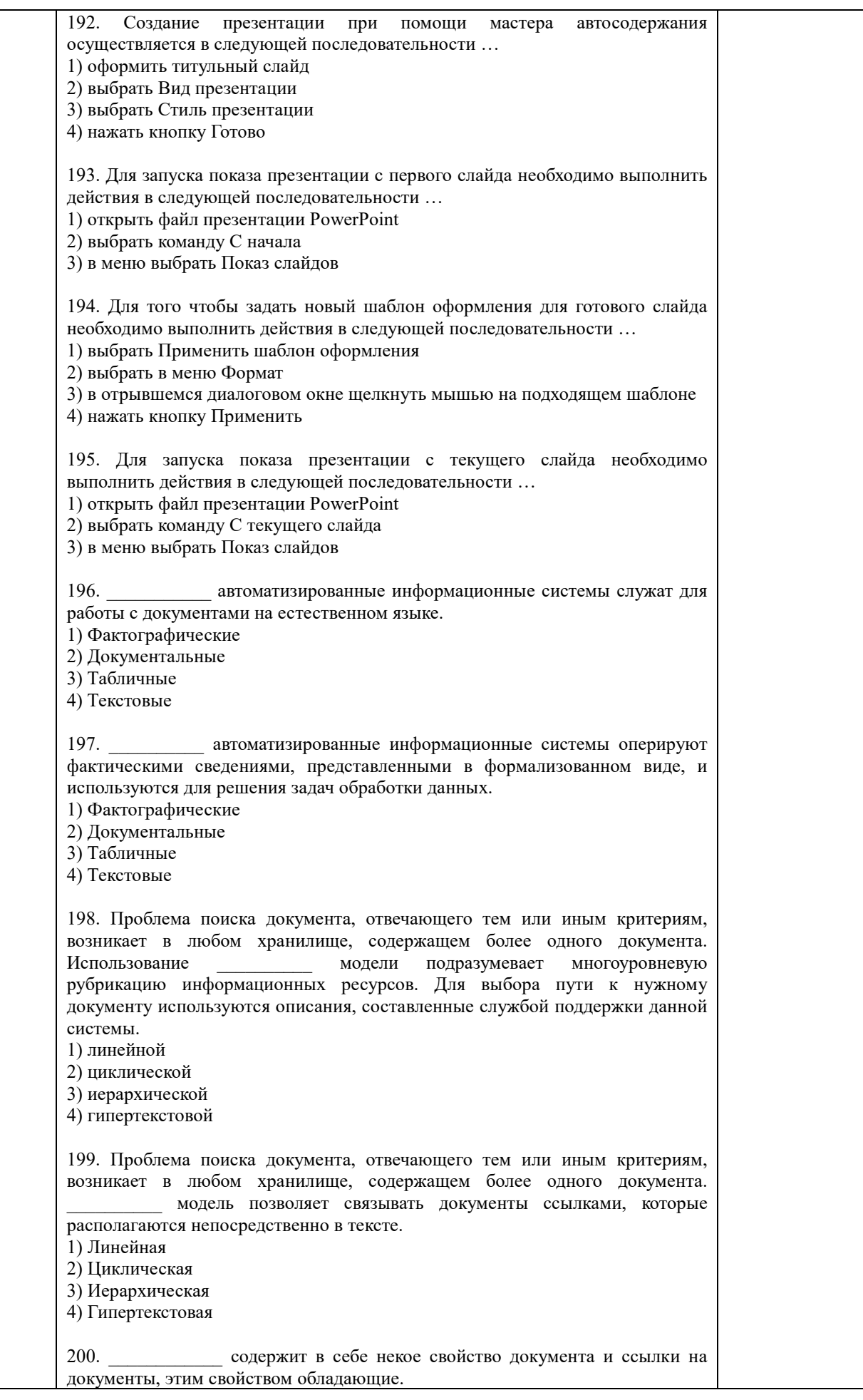

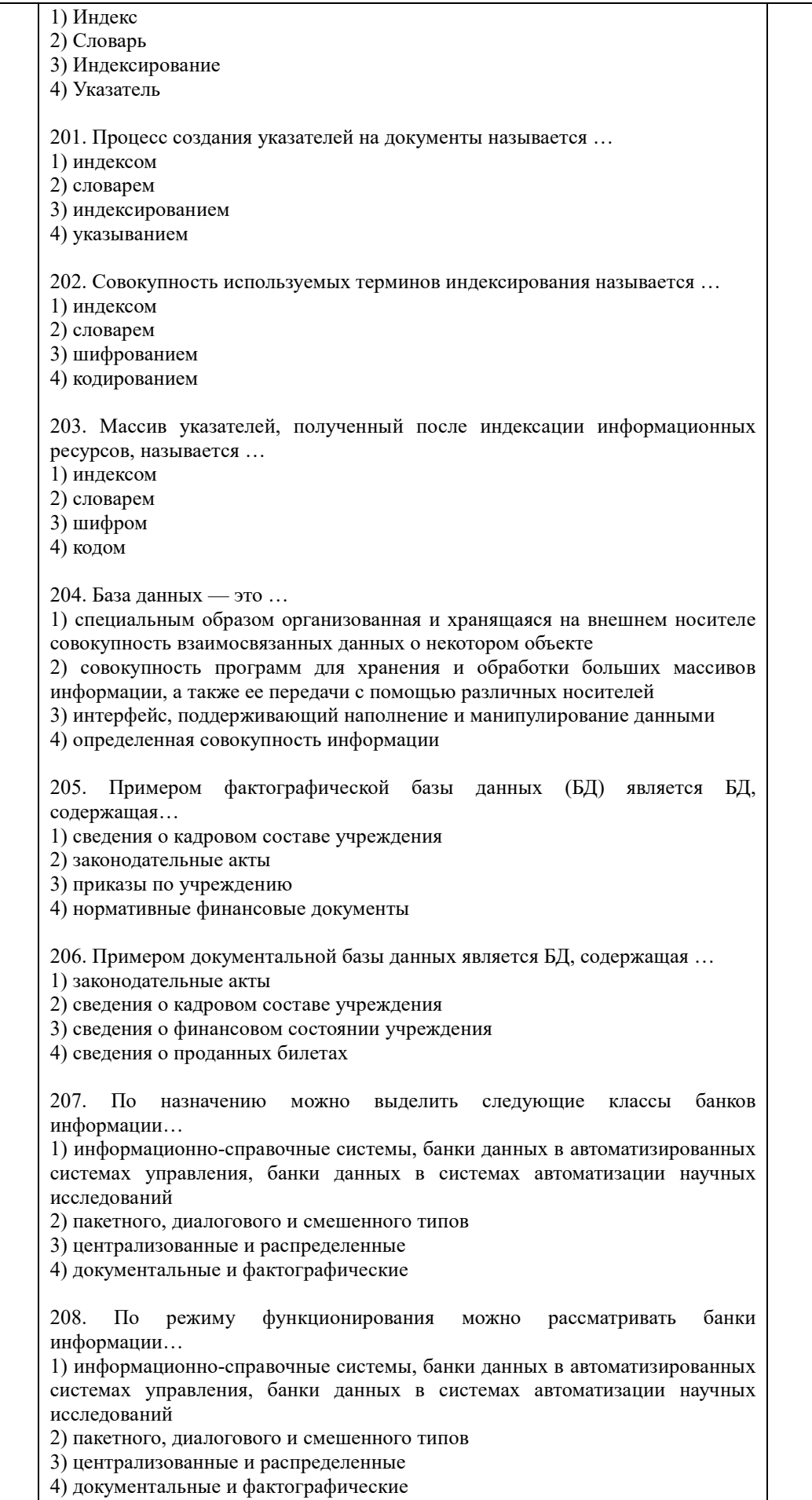

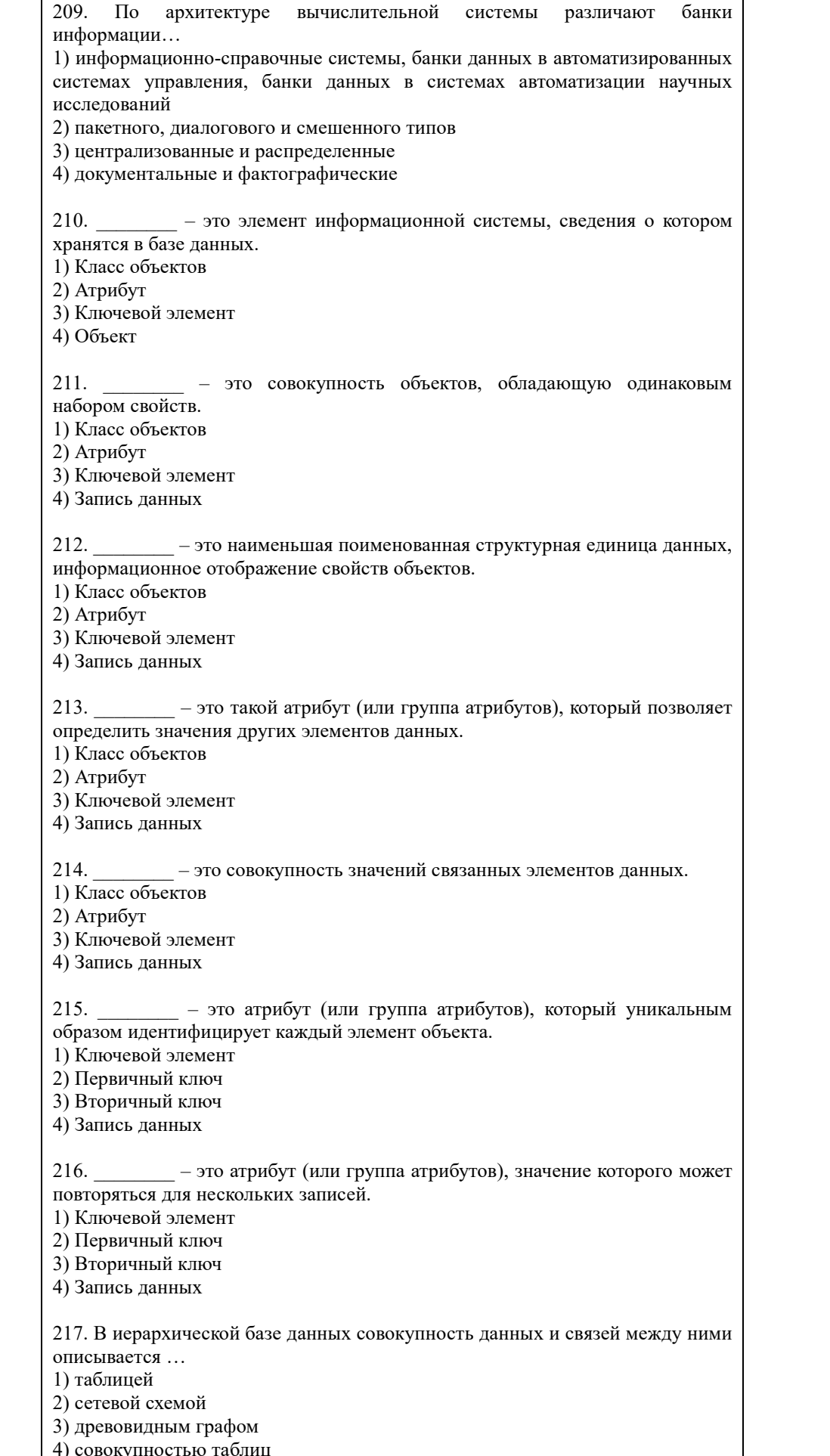

218. Примером иерархической базы данных является ... 1) страница классного журнала 2) каталог файлов, хранимых на диске 3) расписание поездов 4) электронная таблица 219. Сетевая база данных предполагает такую организацию данных, при которой ... 1) связи между данными отражаются в виде таблицы 2) связи между данными описываются в виде дерева 3) помимо вертикальных иерархических связей существуют и горизонтальные 4) связи между данными отражаются в виде совокупности нескольких таблиц 220. В реляционной базе данных ... 1) связи между данными отражаются в виде таблицы 2) связи между данными описываются в виде дерева 3) помимо вертикальных иерархических связей существуют и горизонтальные 4) связи между данными отражаются в виде совокупности нескольких таблиц 221. Программа просмотра конкретного информационного ресурса, обеспечивающая просмотр документов WWW, Gopher, Wais, FTP-архивов, почтовых списков рассылки и групп новостей Usenet, называется ... 1) Client 2) User interface 3) Search Engine 4) Index database  $222.$ - способ общения пользователя с поисковым аппаратом: системой формирования запросов и просмотра результатов поиска. 1) Client 2) User interface 3) Search Engine 4) Index database 223. - служит для трансляции запроса на информационнопоисковом языке, в формальный запрос системы, поиска ссылок на информационные ресурсы Сети и выдачи результатов этого поиска пользователю. 1) Client 2) User interface 3) Search Engine 4) Index database - индекс, который является основным массивом данных 224. информационно-поисковой системы и служит для поиска адреса информационного ресурса. 1) Client 2) User interface 3) Search Engine 4) Index database – сохраняются в его личной базе данных. На отладку каждого 225. запроса уходит достаточно много времени, и поэтому чрезвычайно важно запоминать запросы, на которые система дает хорошие ответы. 1) User interface 2) Queries 3) Index robot 4) WWW sites - служит для просмотра данных в Интернете и поддержания 226. базы данных индекса в активном состоянии. 1) User interface

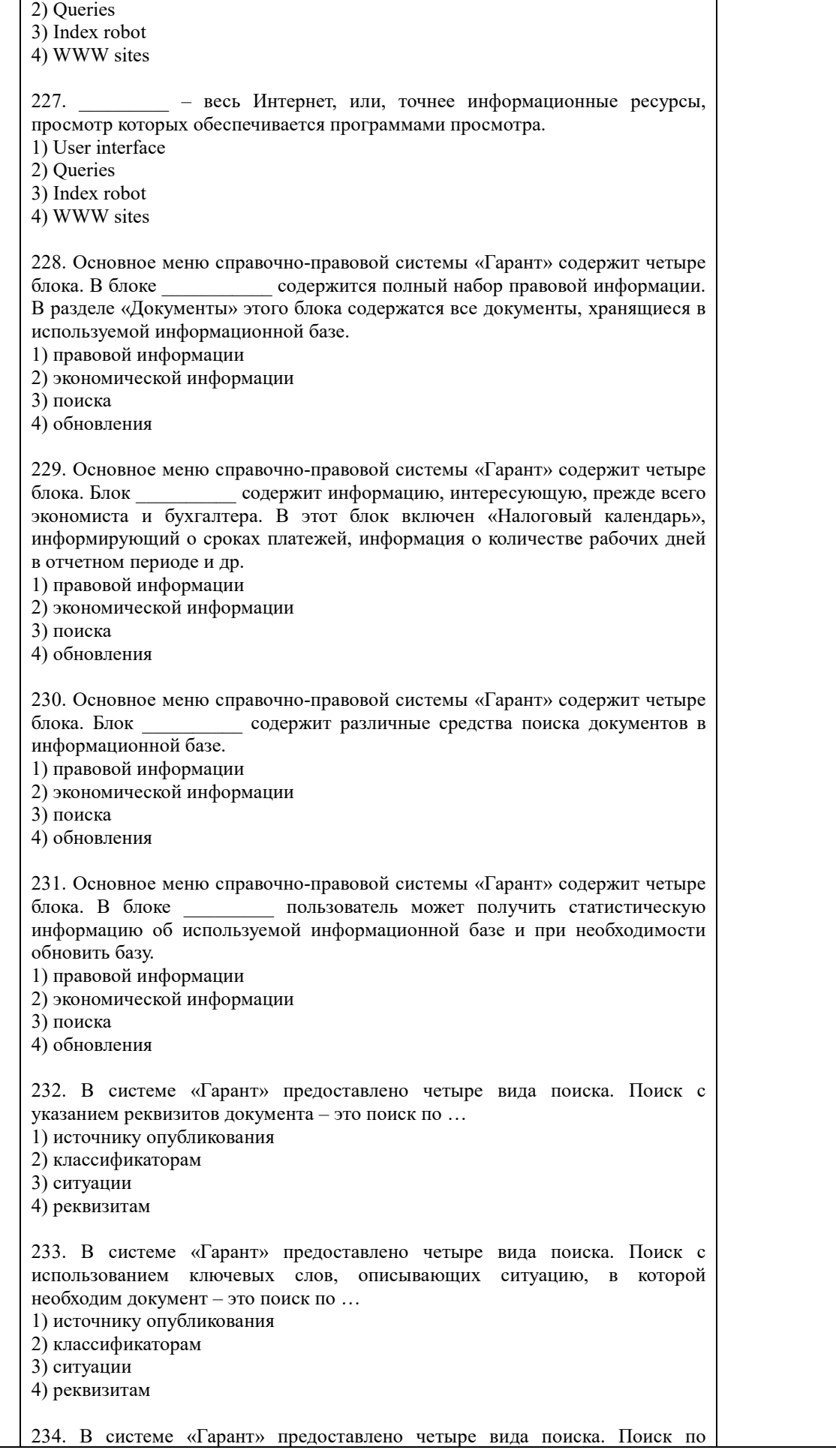

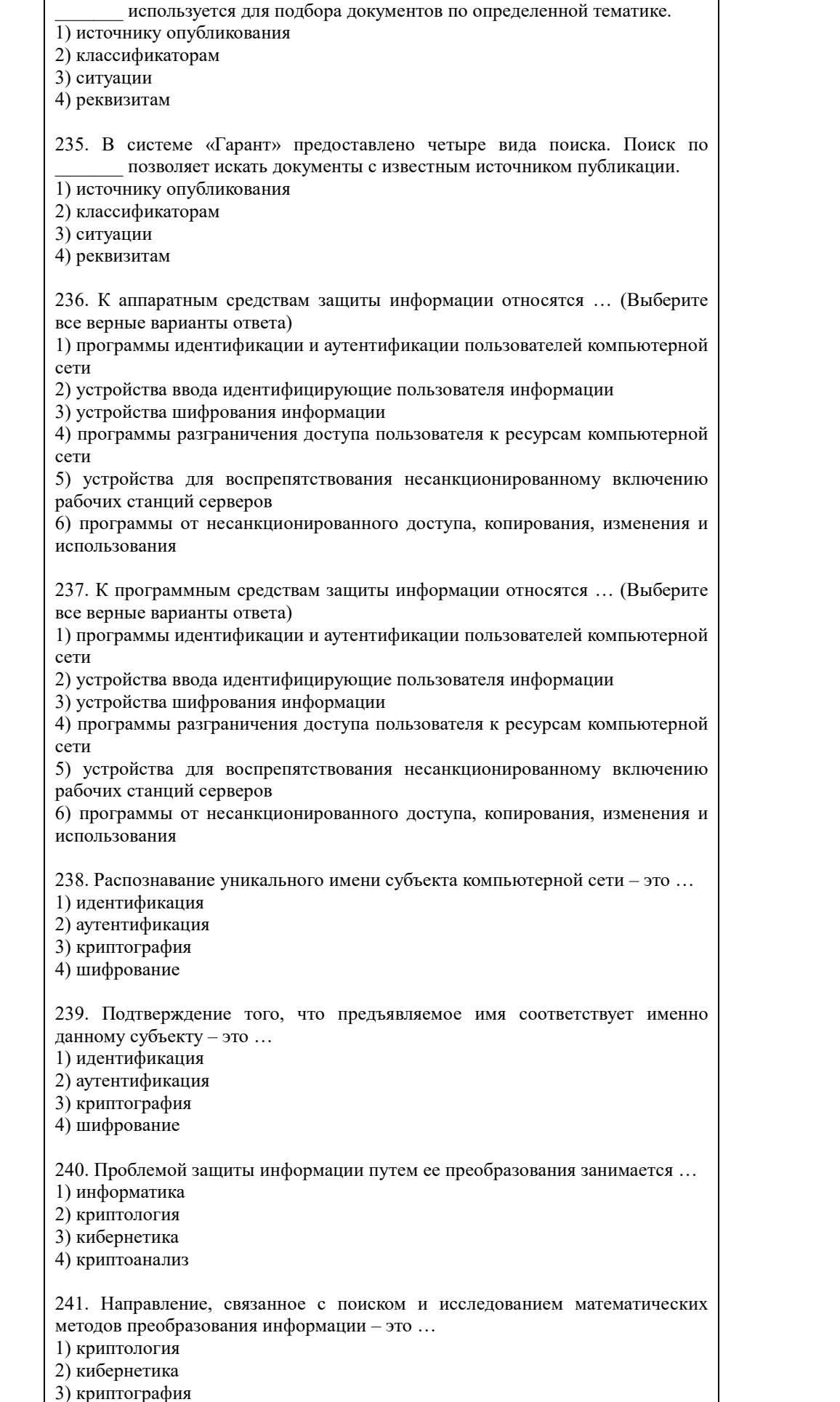

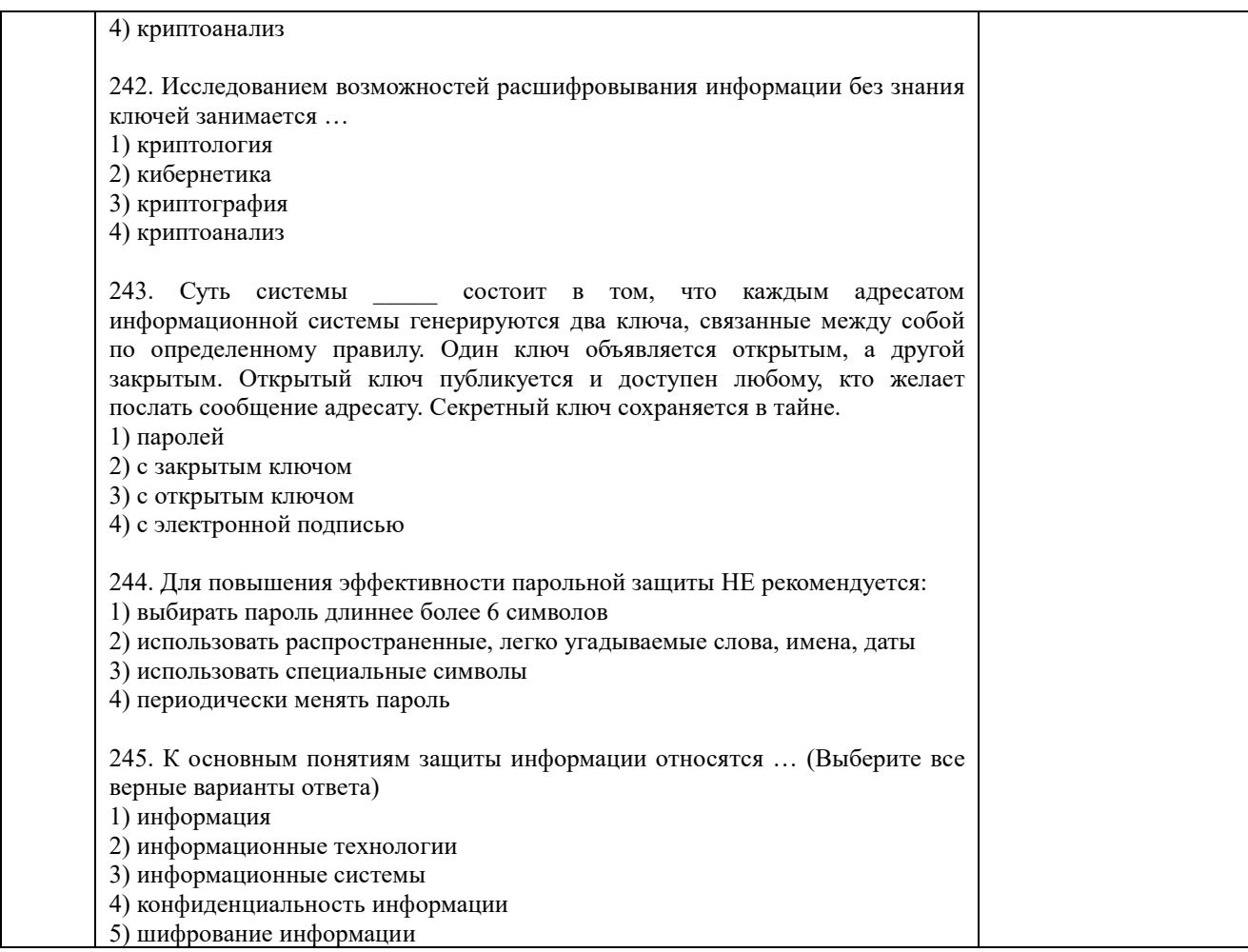

По результатам теста обучающемуся выставляется оценка «отлично», «хорошо», «удовлетворительно» или «неудовлетворительно», согласно следующим критериям оценивания

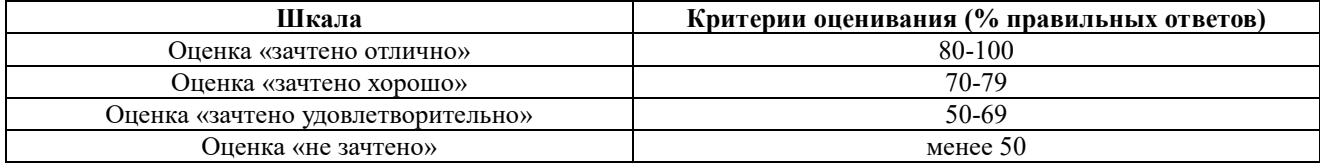

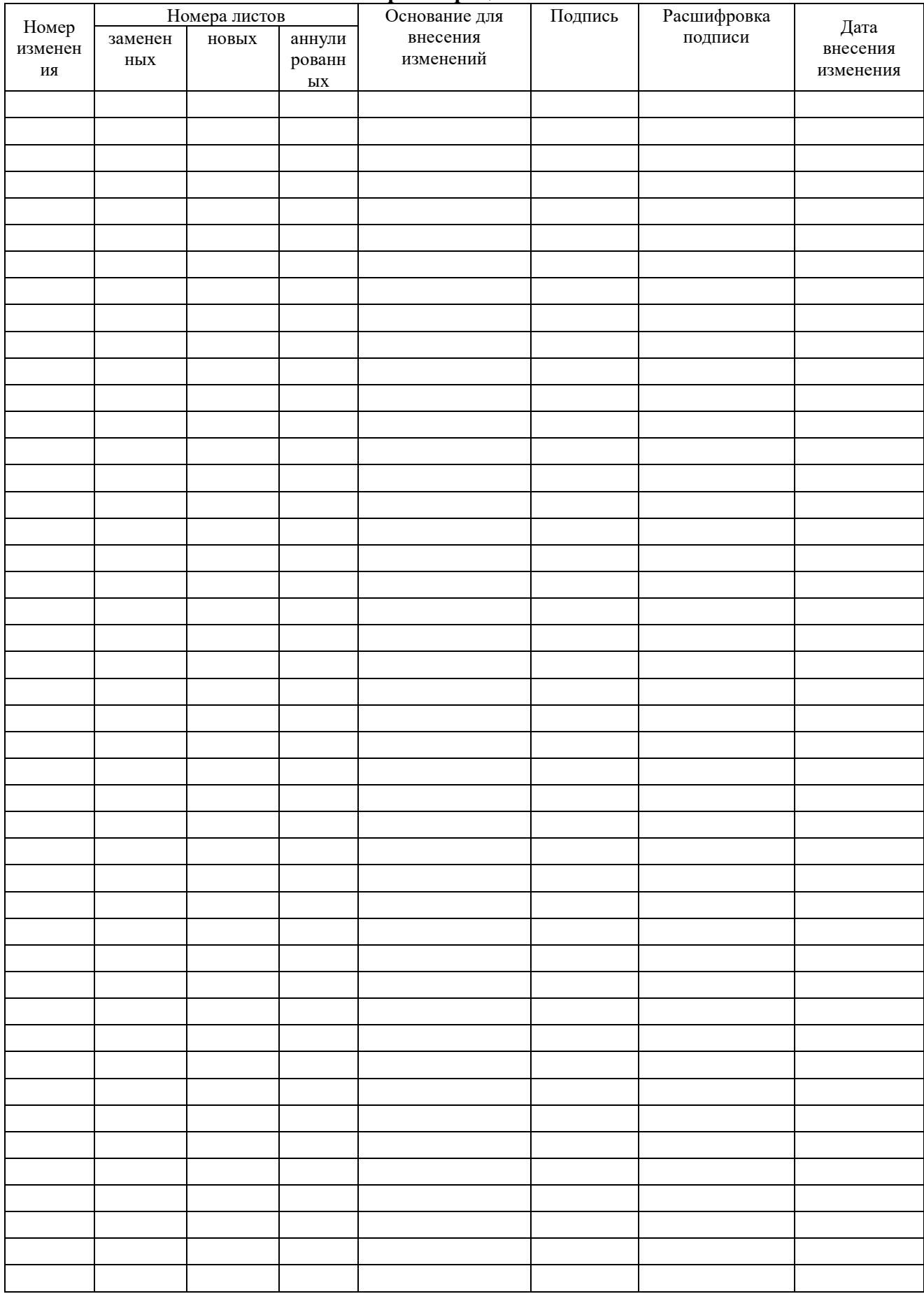

### Лист регистрации изменений